## **GUÍA DE PREPARACIÓN DE CANDIDATURAS TERCERA CONVOCATORIA**

## PROGRAMA OPERATIVO DE COOPERACIÓN TRANSFRONTERIZA ESPAÑA-PORTUGAL 2007-2013

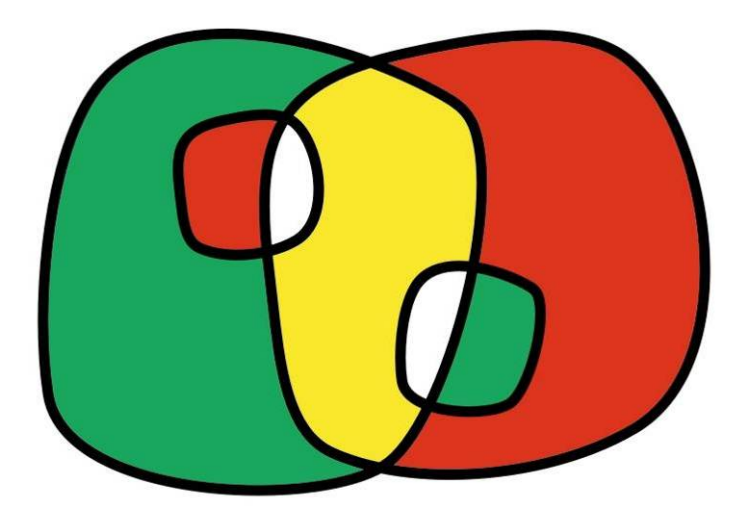

## P R O G R A M A **COOPERACIÓN TRANSFRONTERIZA** ESPAÑA ~ PORTUGAL COOPERAÇÃO TRANSFRONTEIRIÇA

 $2007 - 2013$ 

**Unión Europea** Fondo Europeo de Desarrollo Regional

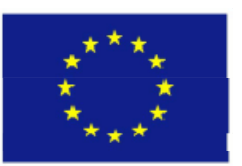

Invertimos en su futuro

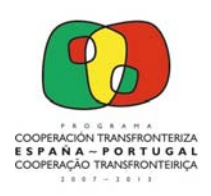

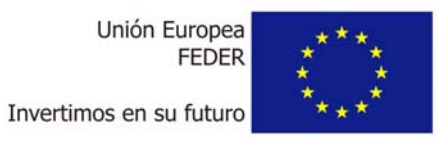

# ÍNDICE

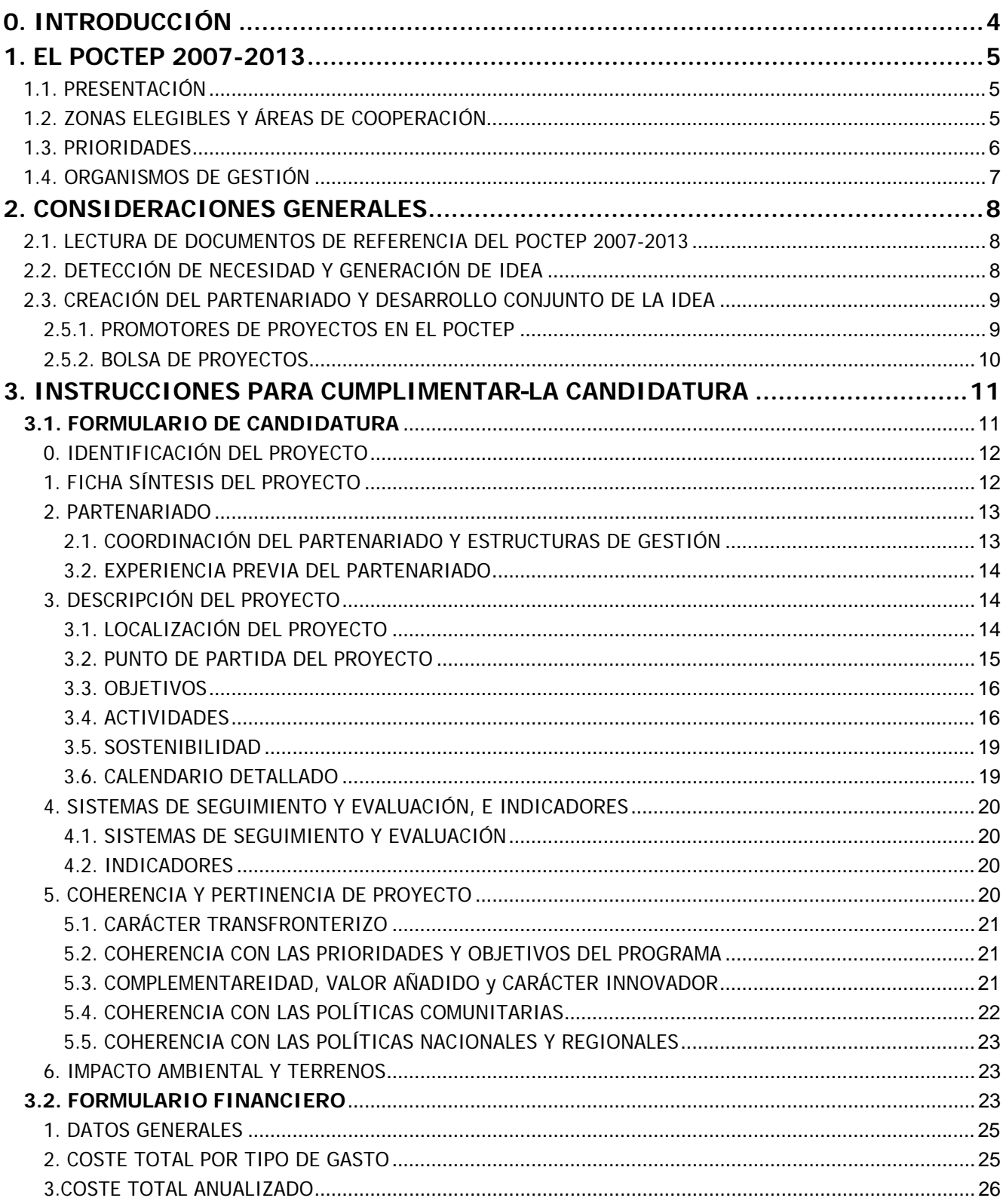

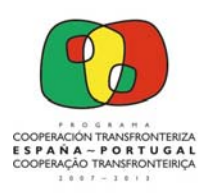

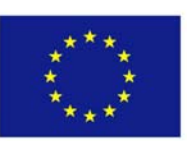

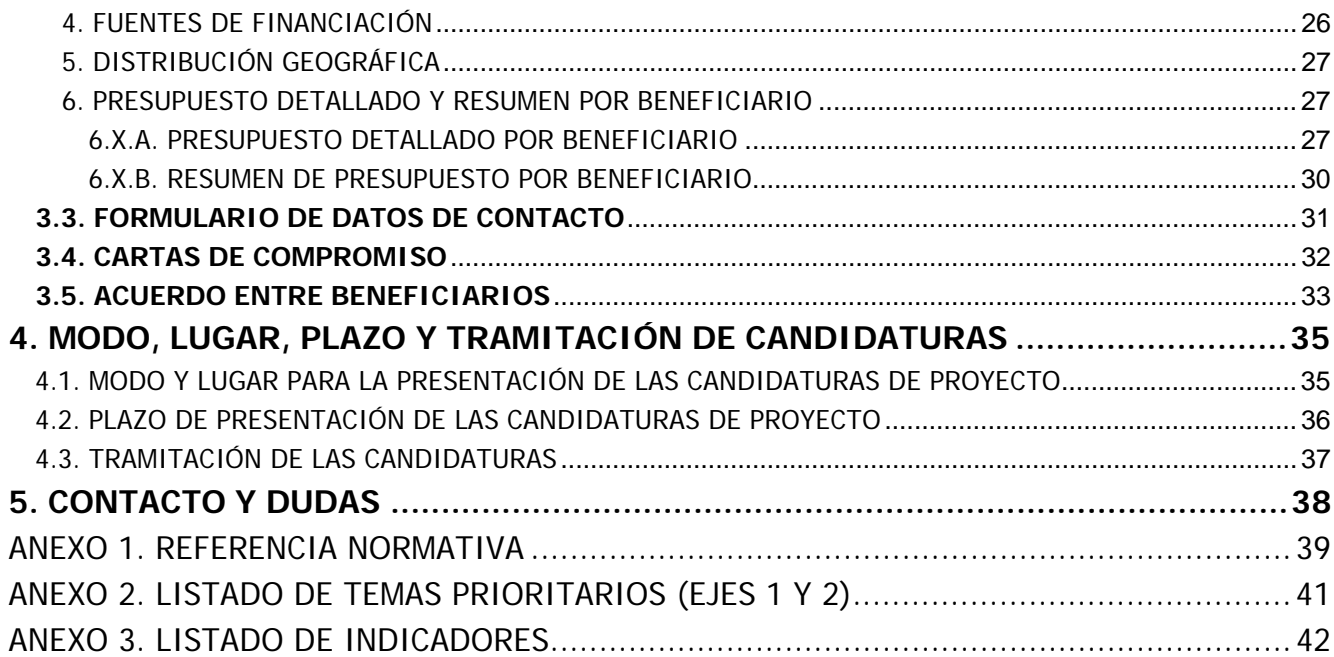

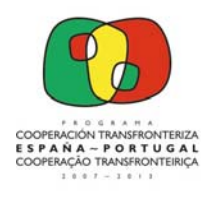

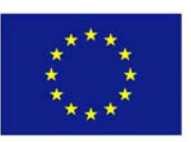

# **0. INTRODUCCIÓN**

El presente documento tiene como objetivo facilitar a los promotores de proyectos del Programa Operativo de Cooperación Transfronteriza España - Portugal 2007-2013 (POCTEP)<sup>1</sup> la presentación de una candidatura en el ámbito de la **Tercera Convocatoria**.

Esta Guía de Preparación de Candidaturas se ha estructurado en cinco capítulos y presenta las instrucciones para ayudar a cumplimentar los diferentes documentos necesarios para la presentación de una candidatura: Formulario de Candidatura, Formulario Financiero, Formulario de Datos de Contacto, Cartas de Compromiso y Acuerdo entre Beneficiarios.

l

<sup>1</sup> **Tipo de intervención:** Programa Operativo **N° de decisión:** C/2011/5123 **Fecha de aprobación:** 2011-07-25

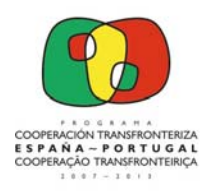

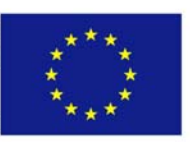

# **1. EL POCTEP 2007-2013**

## **1.1. PRESENTACIÓN**

El Programa de Cooperación Transfronteriza España – Portugal 2007-2013 (POCTEP), se aprobó por la Comisión Europea el 25 de octubre de 2007. Promueve el desarrollo de las zonas fronterizas de ambos países y permite aprovechar las redes de cooperación existentes desarrolladas desde 1989, con ejecución de proyectos de infraestructuras materiales, a las que se han incorporado progresivamente otros sectores como el turismo, servicios sociales, medio ambiente, innovación tecnológica, sanidad, educación o cultura.

## **1.2. ZONAS ELEGIBLES Y ÁREAS DE COOPERACIÓN**

El ámbito territorial del Programa abarca a 17 NUT III fronterizas que forman el ámbito básico de aplicación. La agrupación de las NUT III da lugar a las 5 Áreas de Cooperación en las que se estructura el Programa.

La identificación de las 5 Áreas de Cooperación y de las NUT III se encuentra en el texto del Programa Operativo y se muestra a continuación:

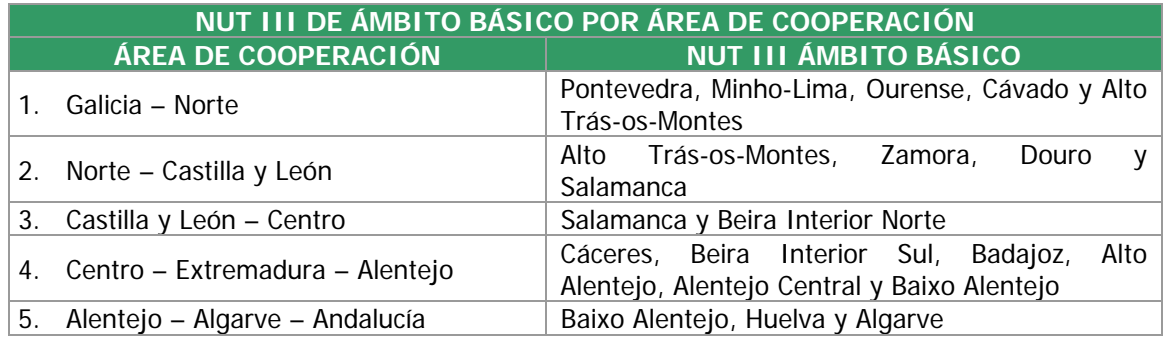

Además de las NUT III de ámbito básico, está prevista la posibilidad de llevar a cabo actuaciones en las NUT III adyacentes.

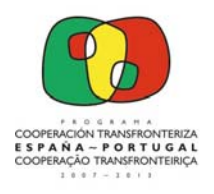

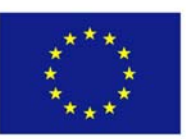

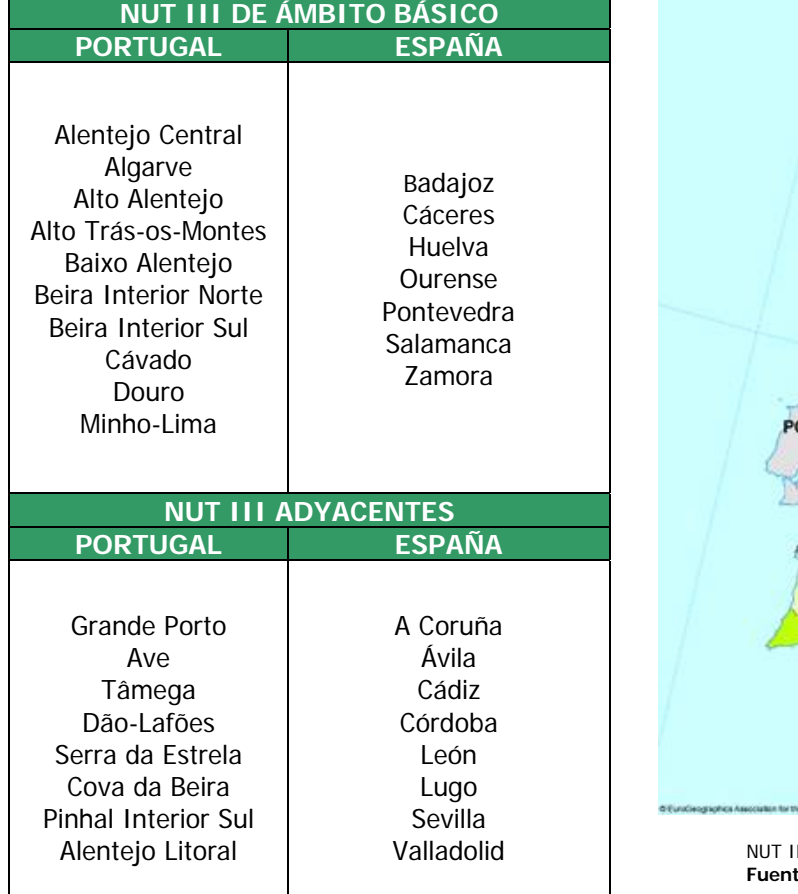

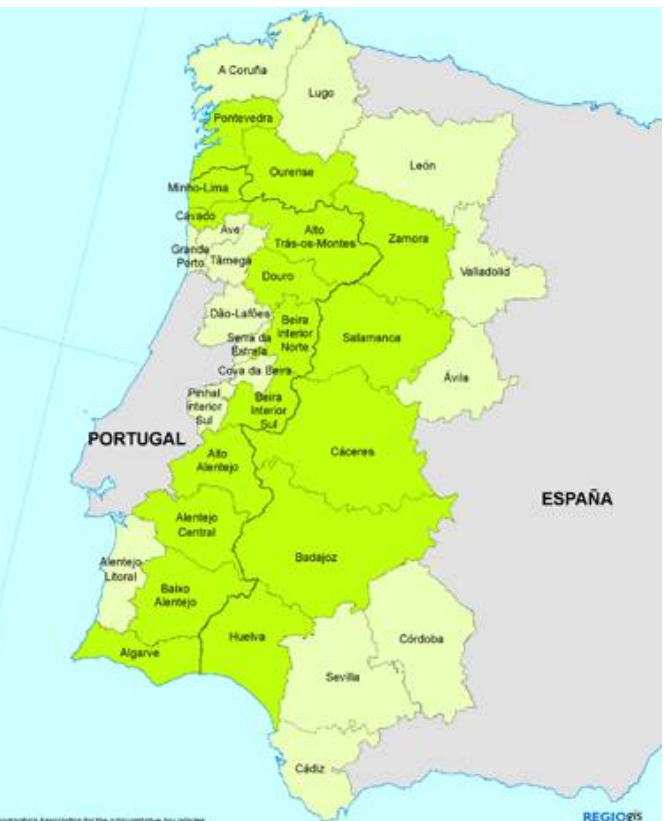

II de ámbito básico y NUT III adyacentes en el POCTEP **Fuente: Inforregio Website** 

## **1.3. PRIORIDADES**

El POCTEP se estructura en **4 ejes prioritarios** fundamentales:

- **Cooperación y gestión conjunta para el fomento de la competitividad y promoción del empleo**: se podrán desarrollar actuaciones para promover la implantación de estructuras mixtas de innovación y desarrollo tecnológico, dinamizar la sociedad de la información y economías locales y promocionar las relaciones entre empresas y asociaciones empresariales y comerciales.
- **Cooperación y gestión conjunta en medio ambiente, patrimonio y entorno natural**: apoyo a infraestructuras y servicios ambientales coordinados, (protección, conservación y valorización del medio ambiente), gestión conjunta de recursos humanos y materiales en situación de catástrofes, promoción local de recursos culturales e impulso de los productos turísticos comunes que se asienten en recursos ambientales, así como proyectos de utilización compartida de recursos energéticos.
- **Cooperación y gestión conjunta en accesibilidad y ordenación territorial**: las actuaciones se dirigirán a reforzar la integración territorial, desarrollar la cooperación entre áreas urbanas y rurales, mejorar las conexiones transfronterizas en el ámbito regional y local, y planificación de una red conjunta de infraestructuras logísticas.

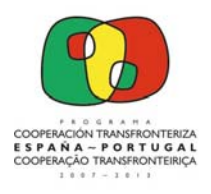

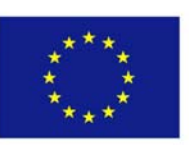

• **Cooperación y gestión conjunta para el fomento de la cooperación e integración económica y social**: promover la utilización conjunta de equipamientos y servicios sociales educativos, económicos, sanitarios, administrativos, etc., así como a potenciar la eficacia de las redes de cooperación existentes en el ámbito municipal, empresarial, social e institucional.

## **1.4. ORGANISMOS DE GESTIÓN**

Las estructuras de gestión y seguimiento del Programa son las siguientes:

- **Autoridad de Gestión**: Dirección General de Fondos Comunitarios del Ministerio de Hacienda y Administraciones Públicas (España).
- **Autoridad de Certificación**: Instituto Financeiro para o Desenvolvimento Regional do Ministério do Ambiente, IP (Portugal).
- **Autoridad de Auditoría**: Intervención General de la Administración del Estado (IGAE) (España), en coordinación con la Inspecção Geral de Finanzas de Portugal.
- **Comité de Seguimiento**: asegura la eficacia y la calidad de la ejecución del Programa
- **Comité de Gestión**: responsable de la selección de los proyectos y del seguimiento de los mismos durante su ejecución.
- **Comités Territoriales**: se establece uno por cada Área de Cooperación para garantizar la aproximación a los promotores locales.
- **Coordinadores Regionales/Nacionales**: interlocutores del Programa a nivel regional con las entidades participantes en los proyectos. Participan en la selección y seguimiento de los proyectos.
- **Secretariado Técnico Conjunto (STC)**: presta apoyo al conjunto de estructuras de gestión del Programa y a los promotores de proyectos. Tiene su sede en la ciudad de Badajoz.

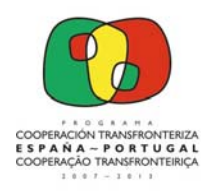

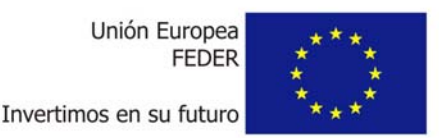

# **2. CONSIDERACIONES GENERALES**

Antes de abordar la cumplimentación de los documentos que componen la candidatura de su proyecto, es necesario que tenga en cuenta las siguientes cuestiones:

## **2.1. LECTURA DE DOCUMENTOS DE REFERENCIA DEL POCTEP**

Se presentan a continuación los principales documentos de referencia que han considerarse en la elaboración de la candidatura, de los que se recomienda la lectura. Todos ellos están disponibles en la web del Programa (www.poctep.eu) en el apartado documentos.

- **Programa Operativo** de Cooperación Transfronteriza España Portugal 2007-2013, aprobado mediante Decisión C(2007) 5165, de fecha de 25 de octubre de 2007, modificado por la Decisión C (2008) 7439, de 25 de noviembre de 2008, por la Decisión C (2009) 7886, de 14 de octubre de 2009 y por la Decisión C(2011) 5123 final de 25 de julio de 2011.
- **Reglamento (CE) Nº 1080/2006** del Parlamento Europeo y del Consejo, de 5 de julio de 2006, relativo al Fondo Europeo de Desarrollo Regional (y reglamentos que lo modifican, ver Anexo 1).
- **Reglamento (CE) Nº 1083/2006** del Consejo, de 11 de julio de 2006, por el que se establecen las disposiciones generales relativas a los Fondos Estructurales (y reglamentos que lo modifican, ver Anexo 1).
- **Reglamento (CE) Nº 1828/2006** de la Comisión, de 8 de diciembre de 2006, por el que se fijan las normas de desarrollo del Reglamento (CE) Nº 1083/2006 y del Reglamento (CE) Nº 1080/2006 (y reglamentos que lo corrigen o modifican, ver Anexo 1).
- **Anuncio de la Tercera Convocatoria** para la presentación de proyectos
- **Condiciones de admisibilidad y criterios de selección** de proyectos de la tercera convocatoria.

Se recomienda especial atención en la lectura de los dos últimos documentos indicados por ser los específicos de la tercera convocatoria.

## **2.2. DETECCIÓN DE NECESIDAD Y GENERACIÓN DE IDEA**

Todo proyecto ha de estar basado en una **necesidad** detectada previamente. Dicha necesidad será el germen de una **idea** que deberá ser articulada en torno a unos objetivos, desarrollando una serie de actividades para alcanzar unos resultados que permitan resolver, de manera parcial o total, la necesidad identificada.

En el caso del POCTEP, dicha necesidad convertida en idea de proyecto, tiene que adecuarse a la estrategia y objetivos del programa, encuadrándose dentro de uno de sus ejes prioritarios. Tal y como se recoge en el Anuncio, esta tercera convocatoria se centra exclusivamente en la promoción de proyectos de cooperación y gestión conjunta de los ejes prioritarios 1 "Fomento de la competitividad y promoción del empleo" y 2 "Medio ambiente, patrimonio y prevención de riesgos". Además, debe encuadrase en un Área de Cooperación concreta (**VER** capítulos 4 y 5 del Programa Operativo).

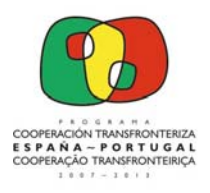

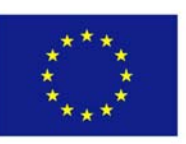

Así, es necesario determinar cuáles son los problemas que han de resolverse, contextualizando y madurando la idea de un proyecto que ha de contribuir objetivamente al desarrollo sostenible integrado de las regiones transfronterizas y su cohesión social y territorial, planteando objetivos claramente definidos y vinculados a una estrategia conjunta. En esta fase es muy importante tener en cuenta las siguientes consideraciones:

- La idea de proyecto ha de abordar necesidades de **carácter transfronterizo** y no centrarse en problemas locales o regionales que afecten a un único lado de la frontera.
- Para que el análisis de la realidad sea fiable, y por ende el **proyecto viable**, es preciso que esté basado en documentos, informes y estudios de referencia.
- Es necesario confirmar que existe un partenariado dispuesto a abordar la **resolución de la necesidad detectada**.
- Los miembros de dicho partenariado han de contar con la **capacidad técnica y los compromisos de financiación** necesarios para el desarrollo de la iniciativa.

## **2.3. CREACIÓN DEL PARTENARIADO Y DESARROLLO CONJUNTO DE LA IDEA**

Desde el origen de la detección de la necesidad y planteamiento de la idea de proyecto es necesario contar con la participación activa de promotores de España y Portugal. Este apartado recoge el tipo de Beneficiarios que pueden acceder al POCTEP, las herramientas existentes para la búsqueda de Beneficiarios y las responsabilidades que llegarían a adquirir en caso de aprobación de proyecto.

## **2.3.1. PROMOTORES DE PROYECTOS EN EL POCTEP**

Los proyectos han de contar con, al menos, dos beneficiarios, uno de cada Estado. Estos participantes deberán cooperar de al menos dos de las siguientes maneras en lo que respecta a cada operación: concepción conjunta, ejecución conjunta, personal en común y financiación conjunta. Las operaciones seleccionadas que cumplan las condiciones antes indicadas podrán ejecutarse en un único Estado, siempre que hayan sido propuestas por entidades pertenecientes a ambos Estados y de acuerdo con la tipología de beneficiarios que pueden participar en el POCTEP.

El listado de promotores de proyectos que pueden participar en las candidaturas es el que figura en el punto 5 del Anuncio de la Tercera Convocatoria.

Además, podrán presentar candidaturas como beneficiario principal y único las Agrupaciones Europeas de Cooperación Territorial (AECT) legalmente constituidas, que tengan entre sus miembros a instituciones de España y Portugal, entendiéndose de esta forma cumplidos los requisitos exigidos en el apartado 1 del artículo 19 del Reglamento (CE) nº 1080/2006. Por otra parte, también podrán participar como beneficiarios únicos organismos de carácter transfronterizo previstos en el Tratado de Valencia suscrito entre España y Portugal.

Por último, es muy importante destacar que los potenciales beneficiarios o beneficiarios principales sólo podrán participar en **una candidatura** de proyecto en esta convocatoria. En el caso de incumplimiento de esta condición, existe el riesgo de que el Comité de Gestión decida la anulación de todas las candidaturas en las que participe el mismo beneficiario. La consideración de "beneficiario" para una entidad, dependerá de la personalidad jurídica y de la capacidad de decisión económica y financiera del ente. Por ejemplo, en el caso de los Departamentos de las Universidades, se tendrá en

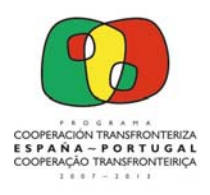

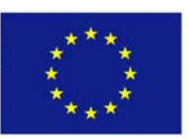

cuenta a la Universidad en su conjunto, en el caso de las CCAA, se desciende a nivel de las Direcciones Generales de las distintas Consejerías.

## **2.3.2. BOLSA DE PROYECTOS**

La **Bolsa de proyectos en la página web www.poctep.eu** es un instrumento de ayuda para la preparación de un proyecto y la búsqueda de Beneficiarios. Esta bolsa se encuentra disponible en la página web del POCTEP, ubicada dentro del **apartado "CONVOCATORIAS".** Los beneficiarios potenciales podrán consultar todas las "propuestas de proyectos" disponibles, a partir de varios criterios de búsqueda (áreas de cooperación, temática y tipo de apoyo solicitado), así como presentar una nueva "idea de proyecto", cumplimentando el formulario *online*.

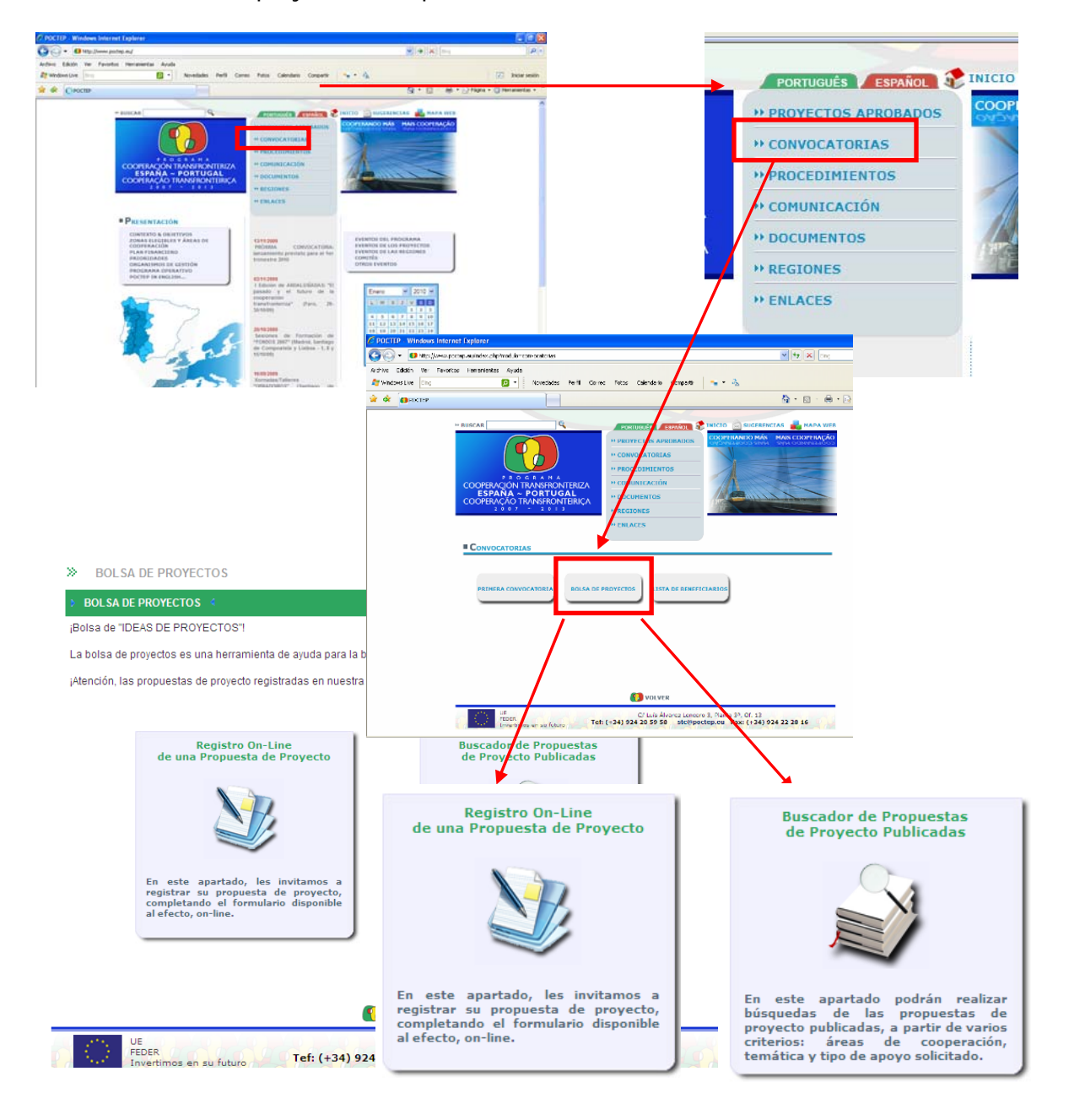

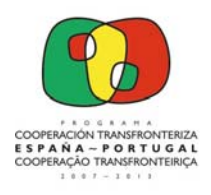

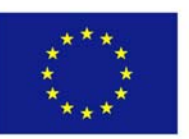

## **3. INSTRUCCIONES PARA CUMPLIMENTAR LA CANDIDATURA**

Se incluyen a continuación las instrucciones para la cumplimentación de los diferentes documentos que componen la candidatura de proyecto.

Se recomienda tener en cuenta los siguientes aspectos:

- La necesidad detectada y la idea planteada encaja dentro de los ejes 1 "Fomento de la competitividad y promoción del empleo" o 2 "Medio ambiente, patrimonio y prevención de riesgos".
- Tendrán preferencia las candidaturas con incidencia directa en los **temas prioritarios** 11 (Tecnologías de la información y comunicación), 13 (Servicios y aplicaciones de las TIC para el ciudadano) y 56 (Protección y desarrollo del patrimonio natural).
- Dicha idea y acciones son coherentes con la tipología de proyecto descrita en el apartado 6.2 del Programa Operativo y con las prioridades por **Área de Cooperación** expuestas en el Capítulo 4.
- Se plantea un proyecto **viable**, basado en estudios e informes realistas.
- El partenariado ha realizado las reuniones previas necesarias para una correcta **planificación** del proyecto.
- No aborda actuaciones locales o regionales, sino de carácter netamente **transfronterizo**.
- Ha leído con detalle los documentos expuestos en el apartado 2.2 de la presente Guía.
- Ninguno de los beneficiarios del proyecto participa en más de 1 candidatura.

## **3.1. FORMULARIO DE CANDIDATURA**

El objetivo del Formulario de Candidatura (en adelante, FDC) es permitir al promotor del proyecto plasmar de manera ordenada y coherente la idea de proyecto que pretende resolver una necesidad de carácter transfronterizo. El FDC recoge todos los elementos de carácter técnico necesarios para poder evaluar la adecuación del proyecto con los objetivos y prioridades del POCTEP.

Algunas consideraciones previas:

- Deberá ser rellenado por ordenador, utilizando el tipo de letra Tahoma con un tamaño máximo de 13 puntos y mínimo de 10, espaciado con líneas simples.
- Los espacios destinados a la cumplimentación deberán ser respetados (número de páginas por apartado y capítulo). No se tendrá en cuenta la información introducida que supere estos espacios.
- Debe ser rellenado en su totalidad. Si hubiera algún campo cuya información no tenga sentido en el ámbito de la implementación del proyecto, deberá especificarse expresamente.
- Todos los apartados del FDC han de ser cumplimentados en la lengua del Beneficiario Principal (castellano o portugués).

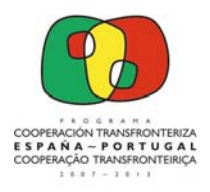

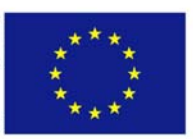

Los capítulos del FDC son los siguientes:

## **0. IDENTIFICACIÓN DEL PROYECTO**

En la parte superior de la primera página del FDC está localizada una tabla que será completada por el STC en el momento de recepción de la candidatura.

En la parte central encontrará la **Identificación del Proyecto**. Indique el título completo del proyecto, su acrónimo (tiene que guardar relación lógica con el título planteado), la denominación del Beneficiario Principal (nombre completo de la entidad) y coste total (que ha de coincidir con el reflejado en el capítulo 1.Datos Generales del Formulario Financiero).

Mediante la firma y sello en la parte inferior de la página, el Beneficiario Principal garantiza la veracidad de toda la información recogida en el FDC. La firma y sello deben ser originales, no admitiéndose copias ni digitalizaciones de los mismos. Asimismo, tendrá que incluir la fecha de firma y el nombre y cargo de la persona firmante (que ha de coincidir con los datos del representante del Beneficiario Principal del Formulario de Datos de Contactos).

## **1. FICHA SÍNTESIS DEL PROYECTO** (MÁXIMO 3 PÁGINAS)

Incluya el **título y acrónimo** del proyecto. El título debe sintetizar con precisión las características esenciales del proyecto (máximo dos líneas). El acrónimo será la sigla por la que se identificará posteriormente el proyecto. Indique un acrónimo o nombre corto formado por una o dos palabras que tenga relación con la temática y contenido del proyecto que plantea, tratando de evitar acrónimos formados por siglas de proyecto y que no tengan vinculación lógica con la iniciativa. No utilice caracteres especiales ni símbolos en la redacción del acrónimo.

Marque con una X **el eje prioritario** en el que se centra el proyecto planteado (**VER** Anuncio de la Convocatoria). Es necesario que exista una coherencia plena entre el eje prioritario seleccionado y la candidatura presentada.

Para seleccionar el **Área de Cooperación** en el que se desarrollará el proyecto marque con una X **una sola** de las áreas expuestas (**VER** punto 1.2 de la presente Guía). En el caso que el proyecto vaya a desarrollarse en varias NUT III que pertenezcan a distintas áreas de cooperación es necesario marcar el Área 6 – Plurriregional.

Seleccione **un solo tema prioritario** que se amolde en mayor medida a su candidatura de proyecto. Si existen varios, escoja aquel que tenga mayor peso financiero en el proyecto. Incluya el código y nombre del tema prioritario seleccionado del Anexo 2 de la presente Guía. Asegúrese que el tema prioritario elegido se encuentra dentro del Eje prioritario seleccionado anteriormente. Recuerde que en esta convocatoria son preferentes los **temas prioritarios** 11, 13 y 56 (**VER** Anuncio de la Convocatoria).

Al final de la primera página indique la **fecha de inicio y fecha de finalización** de las actividades del proyecto. Sea realista en la inclusión de estas fechas, teniendo en cuenta, por una parte, que es previsible que el proceso de selección de candidaturas concluya en torno al mes de **abril de 2013** y, por otra, que pueden incluirse gastos de preparación de la candidatura. Ambas fechas determinan el **período de elegibilidad de los gastos** del proyecto:

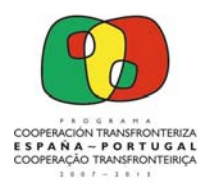

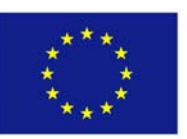

- **Fecha de inicio**: es la fecha que marca el inicio de la elegibilidad de los gastos por lo que todos los gastos deben realizarse a partir de esta fecha, incluidos los de preparación. No puede ser anterior a 1 de enero de 2011.
- **Fecha de finalización**: en este caso, es la fecha que marca el fin de la elegibilidad de los gastos, lo que significa que todos los gastos asociados a la ejecución de las actividades deben estar pagados antes de la fecha de fin establecida. No puede ser posterior a 30 de junio de 2015, de acuerdo con los términos de la convocatoria.

A continuación incluya el nombre completo de las entidades que actuarán en el proyecto como **Beneficiario Principal y Beneficiarios** del mismo. En caso que el proyecto cuente con más de 5 Beneficiarios incorpore tantas líneas como sean necesarias.

La siguiente tabla resume la **información financiera del proyecto**. Incluya el coste total del proyecto en euros, la cofinanciación FEDER solicitada y la tasa de cofinanciación resultante de dividir el FEDER solicitado entre el coste total del proyecto (han de coincidir con los datos del capítulo 1. Datos Generales del Formulario Financiero).

Por último, incluya en un MÁXIMO DE 3 LÍNEAS para cada una de las secciones planteadas: **Objetivos, Acciones y Resultados**. Tenga en cuenta que ha de describir de manera clara y concisa qué objetivos pretende alcanzar este proyecto, mediante qué acciones y qué resultados se van a obtener mediante el desarrollo de dichas acciones, siendo esta información remitida a los miembros del Comité de Gestión para su análisis, además de publicada en la página Web del POCTEP en caso de aprobación de la candidatura.

## **2. PARTENARIADO** (MÁXIMO 4 PÁGINAS)

El segundo capítulo del FDC está destinado a medir la capacidad que tienen los Beneficiarios que conforman el partenariado para asegurar el correcto desarrollo de la operación desde un punto de vista de cooperación conjunta activa. Para poder evaluar este tema es necesario analizar dos aspectos importantes:

- El método de coordinación y las estructuras de gestión entre los diferentes Beneficiarios diseñadas.
- La experiencia previa en proyectos conjuntos de este partenariado, o la de sus miembros de manera aislada con otros partenariados en proyectos en el ámbito europeo.

## **2.1. COORDINACIÓN DEL PARTENARIADO Y ESTRUCTURAS DE GESTIÓN**

En la primera de las páginas enumere, nombre y describa brevemente las **estructuras de gestión**  (incluya tan sólo el nombre de la estructura y una muy breve descripción de sus funciones) encargadas del cumplimiento de los plazos establecidos, la respuesta del proyecto frente a las distintas autoridades del Programa, el alcance de los resultados planteados,… en definitiva, encargadas de garantizar el buen funcionamiento del proyecto.

Vinculado con las estructuras de gestión, detalle el **método de coordinación** del partenariado, que ha de reflejar al menos los siguientes aspectos:

• Método que evidencie que todos los Beneficiarios tiene un papel activo en el proyecto (reparto de tareas, participación,…).

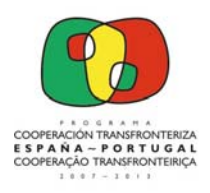

Unión Europea **FEDER** 

Invertimos en su futuro

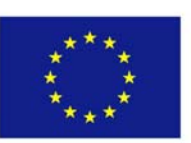

- El número de reuniones que se prevé realizar, el momento en que tendrán lugar, lugar de celebración y con qué finalidad.
- Los informes de progreso que se intercambiarán entre los Beneficiarios y con qué frecuencia tendrá lugar ese intercambio.
- Los sistemas que se utilizarán para garantizar la calidad del trabajo global del partenariado.
- El plan para toma de decisiones ante posibles variaciones, retrasos,… en el proyecto.
- Las herramientas de comunicación interna del partenariado y las empleadas para la transmisión de información hacia las diferentes autoridades del Programa.

Se recomienda una buena planificación de este aspecto, ya que es clave para garantizar la buena gestión del proyecto.

### **2.2. EXPERIENCIA PREVIA DEL PARTENARIADO**

Al comienzo de la segunda página cite y describa cualquier **proyecto** previo **desarrollado de manera conjunta** por los miembros de este partenariado en el marco de la primera o segunda convocatoria del POCTEP, de la Iniciativa Comunitaria INTERREG IIIA España-Portugal, de otros programas como Interreg IVB SUDOE,… Incluya el nombre del proyecto (junto con su número de referencia), los beneficiarios que han participado, una breve descripción del mismo (no más de tres líneas por proyecto), Programa, años de ejecución y presupuesto total. Puede incluir los proyectos en los que hayan participado al menos dos Beneficiarios de este proyecto de manera conjunta.

Posteriormente cite como máximo **3 proyectos europeos de interés** desarrollados por cualquiera de los miembros del partenariado en los tres últimos años y que estén vinculados con el tema planteado en la presente candidatura. Incluya la siguiente información de cada uno de ellos:

- Nombre del proyecto
- Beneficiarios implicados
- Breve descripción, no más de 3 líneas
- Acrónimo y/o Número de referencia entre Autoridad financiadora y coordinador de proyecto (p.e. en primera o segunda convocatoria de POCTEP "XXXX\_ACRONIMO\_X\_X")
- Año de inicio y fin del proyecto
- Presupuesto total
- Programa que financia el proyecto

En el caso que alguno de los Beneficiarios haya sido coordinador (Beneficiario Principal, Jefe de Fila) de cualquiera de los proyectos citados (en ambos apartados) es necesario resaltarlo, valorando de esta manera su capacidad de coordinación de partenariados.

## **3. DESCRIPCIÓN DEL PROYECTO**

Una vez confirmados los Beneficiarios que van a abordar las actuaciones del proyecto, su experiencia en gestión de proyectos comunitarios, y las estructuras de gestión y el método de coordinación que garantizará el buen funcionamiento de la actuación, es necesario comenzar a abordar de manera detallada la **descripción del proyecto**.

**3.1. LOCALIZACIÓN DEL PROYECTO** (MÁXIMO 1 PÁGINA)

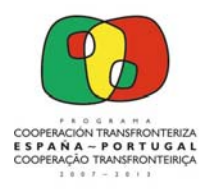

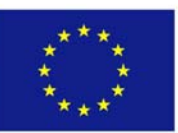

En este apartado se pretende obtener información del proyecto desde dos puntos de vista: detalle del área geográfica de intervención y los condicionantes geográficos que afectan al proyecto.

En el primero de los epígrafes, **área geográfica de intervención**, ubique de manera adecuada el área de intervención del proyecto delimitando los espacios (localidades, municipios, comarcas,…) en los que se van a desarrollar las acciones del proyecto y justifique su elección.

En cuanto a los **condicionantes geográficos** que afectan al proyecto, indique diferentes aspectos de ámbito geográfico (físicos y humanos) que condicionan la necesidad del planteamiento del presente proyecto: desde un punto de vista de la geografía física, en su caso, valorar aspectos tales como el clima, relieve, accidentes geográficos, vegetación, paisajes, territorio, sistemas hidrográficos, predisposición a catástrofes naturales,…; desde el punto de vista de la geografía humana tratar temas como realidad económica y/o social, régimen demográfico,… No es necesario aludir a las dos escalas de condicionantes.

### **3.2. PUNTO DE PARTIDA DEL PROYECTO** (MÁXIMO 2 PÁGINAS)

Previo al establecimiento de los objetivos y actividades del proyecto, es necesario destacar el punto exacto en el que se encuentra la iniciativa. En el primero de los epígrafes indique si ha presentado un **proyecto similar** en la primera o segunda Convocatoria del POCTEP, indicando en caso afirmativo el acrónimo y nº de proyecto asignados (p.e. XXXX\_ACRONIMO\_X\_X). En el caso de haber sido aprobado indique la relación que va a tener con éste. En caso de haber sido denegado indique qué mejoras ha incorporado respecto al presentado en la primera o segunda convocatoria.

Asimismo, es necesario indicar si ha presentado o pretende presentar **este proyecto o similar a otros Programas Comunitarios**, reflejando, de la misma manera, el acrónimo y nº de proyecto asignados (o nombre de proyecto en caso de no haber sido presentado aún). Tenga en cuenta que esta información será cruzada con las Bases de Datos de proyectos aprobados y/o presentados en otros Programas Comunitarios. Exponga cómo se articularán sendos proyectos.

En el segundo epígrafe, indique si su proyecto ya fue iniciado y cuál es su **grado de ejecución** en el momento de la presentación de la candidatura. En caso que su candidatura incluya la ejecución de infraestructuras, indique en qué punto se encuentra el procedimiento de contratación (1 - no iniciado, 2 - obra no iniciada pero con proyecto aprobado, 3 - iniciado y 4 - contratado). Especifique uno de estos puntos por cada uno de los objetos contratados o a contratar.

Para cerrar la página, en el epígrafe de **acciones desarrolladas para la preparación de proyecto**, incluya de manera sintética todo los contactos previos, reuniones y otras acciones mantenidas entre el partenariado para la preparación del proyecto. En el caso de haber mantenido reuniones detalle el lugar, fecha, entidades asistentes.

En la segunda página, relativa a la **justificación de la necesidad**, describa de manera clara, concisa y detallada los argumentos que justifican la necesidad de la implementación del proyecto que este FDC recoge (**VER** apartado 3.3 del Programa Operativo). Estructure este epígrafe de manera coherente y relacionada con los objetivos y actividades que planteará en los siguientes apartados. Asimismo aluda de manera detallada a la documentación (publicaciones, estudios, informes,…) y/o actuaciones de observación directa que ha utilizado para basar la justificación de la necesidad que plantea en este apartado.

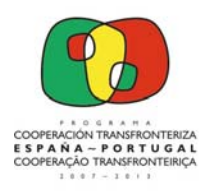

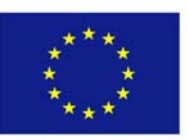

#### **3.3. OBJETIVOS** (MÁXIMO 1 PÁGINA)

Los objetivos del proyecto tienen que estar íntimamente ligados a la mejora de la necesidad detectada. En el primer epígrafe incluya el **objetivo general** al que el proyecto contribuirá en confluencia con otras iniciativas, proyectos o programas. Las actividades desarrolladas en este proyecto favorecerán el cumplimiento de este objetivo general, aunque no se llegue a alcanzar.

Los **Objetivos Específicos** representan los pasos que se han de realizar para alcanzar de manera parcial el objetivo general (**VER** apartado 6.2 del Programa Operativo). Se derivan del general e inciden directamente en los logros a obtener. Representan el fin inmediato que el proyecto mismo, a través del desarrollo de actividades, propone obtener en un período de tiempo determinado.

Para formular los objetivos específicos tenga en cuenta los siguientes aspectos:

- Han de estar claramente definidos y vinculados a la estrategia conjunta
- Deben ser formulados en términos operativos
- Han de ser objetivos realistas y alcanzables
- Deben expresarse con claridad para evitar posibles desviaciones en el desarrollo del proyecto
- Recuerde que los objetivos no han de estar definidos como si fueran actividades
- Es recomendable vincular los objetivos específicos con la necesidad detectada
- Es conveniente que sean formulados empleando verbos en tiempos infinitivos (observar, analizar,…)

#### **3.4. ACTIVIDADES** (MÁXIMO 14 PÁGINAS)

En lo que respecta al diseño de la ejecución del proyecto, debe identificar detalladamente las acciones que se desarrollarán en el marco del proyecto, agrupándolas en torno a grandes bloques de trabajo (actividades), que no podrán en ningún caso superar las 4 actividades. A estos conjuntos de acciones se añaden dos bloques obligatorios en el proyecto relativos a Gestión y Coordinación (Actividad 5) y Comunicación (Actividad 6).

Este apartado está compuesto por un **máximo de 14 páginas**: la primera página destinada a la introducción del conjunto de actividades (a modo resumen), posteriormente 2 páginas por cada una de las actividades 1 a 5, cerrando el apartado las 3 páginas relativas a la actividad de Comunicación.

#### **RESUMEN Y DISTRIBUCIÓN DE LAS ACCIONES**

Identifique en primer lugar la denominación de las diferentes actividades del proyecto. Señale sus fechas de inicio y fin, y los Beneficiarios que participarán en ellas (p.e. BP, B2 y B3). Posteriormente describa como se van a **dividir las tareas entre los Beneficiarios del proyecto**, teniendo en cuenta la necesaria participación activa de todos ellos en el ámbito de la distribución del trabajo durante la ejecución del proyecto. Describa cuál es la función de cada uno, destacando quién será el responsable de cada actividad y cuál será la participación del resto en las mismas. Tenga en cuenta que esta distribución debe corresponderse con la capacidad técnica y competencias de cada uno de los Beneficiarios.

#### **ACTIVIDADES 1 a 4**

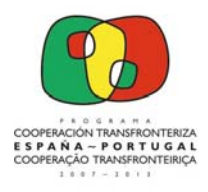

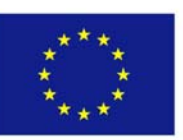

Tras el resumen de las actividades a desarrollar, es necesario detallar los siguientes aspectos de cada una de ellas: Beneficiarios participantes, acciones planteadas, resultados esperados y productos o entregables.

En cuanto a los **Beneficiarios participantes**, incluya los que participarán de manera activa en la actividad. Detalle quién será la institución responsable de la coordinación de cada actividad incorporando su nombre completo (p.e. BP – Nombre de Institución, B2 - Nombre de Institución, …).

Posteriormente incluya la denominación de las diferentes **acciones planteadas**, hasta un máximo de 3 por cada una de las actividades, y describa de manera sintética el desarrollo de las mismas. Tenga en cuenta que cada conjunto de acciones ha de estar íntimamente ligado a la actividad que las agrupa, y que dicha actividad, ligada a un objetivo o grupo de objetivos, ha de solventar un problema detectado en la fase de justificación de la necesidad. Las acciones han de ser claras, concisas y realistas.

Recuerde que las acciones elegibles han de ser coherentes con las identificadas en el punto 6.2 del Programa Operativo. Desde el punto de vista temporal, debe tener presente que serán elegibles todas aquellas acciones incluidas en el proyecto, cuya realización financiera efectiva se haya producido posteriormente al 1 de enero de 2011, siempre y cuando el proyecto no se encuentre finalizado a la fecha de presentación de la candidatura y sin perjuicio de condiciones más restrictivas fijadas en los términos de la decisión del Comité de Gestión que aprueba el proyecto.

Estas acciones planteadas han de transformarse en **resultados esperados** (paso siguiente a la ejecución de las acciones) que pueden ser de carácter tangible o intangible. Tenga en cuenta que estos resultados han de ser de cantidad limitada, realistas, de carácter innovador, de reconocido efecto demostrativo y transferible, y coherentes con los objetivos del Programa.

Por último, para cada una de las actividades, incluya los **productos o entregables** que surgen del desarrollo de las acciones en el marco de la actividad. Estos productos han de ser específicos, bien definidos, tangibles y, por lo tanto, medibles.

## **ACTIVIDAD 5. GESTIÓN Y COORDINACIÓN**

Se solicita que la **coordinación y gestión del proyecto** sea considerada como un bloque de tareas específico (Actividad 5), una vez que se trata de un trabajo a realizar de forma obligatoria que requerirá una dedicación en horas de trabajo cuantificable y absorberá un presupuesto que deberá ser limitado al 6% del presupuesto de cada uno de los Beneficiarios (ninguno de ellos podrá superar esta cantidad). La realización de los gastos incluidos relativos a la **preparación del proyecto** ha de incorporarse en esta actividad, dejando claro que son acciones de "preparación de proyecto" y describiendo las tareas realizadas (reuniones, encuentros,…). La realización de los gastos asociados a la preparación de la candidatura deberá estar comprendida entre 1 de enero de 2011 y la fecha de cierre de la convocatoria, es decir, 25 de junio de 2012. Incluya de la misma manera en esta actividad los gastos destinados al seguimiento y evaluación del proyecto, así como los relativos a la contratación de auditorías externas para la verificación del gasto, en el caso de los beneficiaros españoles no dependientes de las CCAA.

#### **ACTIVIDAD 6. COMUNICACIÓN**

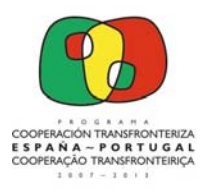

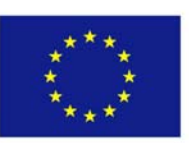

Las actividades de **comunicación y valorización** de las acciones desarrolladas tienen una importancia crucial, por lo que existe una actividad específica para la promoción y divulgación del proyecto, que constituye la base del **Plan de Comunicación** (PC). Para completar esta actividad se recomienda la lectura de la Guía de Información y Publicidad del POCTEP.

En el primero de los epígrafes (**beneficiarios participantes**), indique los responsables de la puesta en marcha, seguimiento y evaluación de las acciones de Información y Publicidad (IP). Tenga en cuenta que es una **responsabilidad común** a todos los socios que participan en el proyecto.

En el siguiente epígrafe describa los **objetivos específicos** de las acciones de IP del proyecto. Estos objetivos han de centrarse en la promoción del proyecto, a través de la difusión de los resultados obtenidos y las buenas prácticas desarrolladas.

Asimismo, es importante precisar claramente cuál es el **mensaje del proyecto**, que resumirá la "esencia" del mismo, poniendo de relieve su valor y beneficios, incluyendo algún ejemplo de resultado concreto que contribuya a una imagen positiva de la UE y de la política de cohesión. Por último, debe identificar los **grupos objetivo** a los que dirigir las acciones de IP.

En el siguiente epígrafe, es necesario definir la **estrategia** de desarrollo e implementación de las acciones de IP. Para ello, conviene **temporalizar** las acciones de acuerdo con el calendario de ejecución del proyecto (lanzamiento, implementación y cierre), distinguiendo las que son continúas y las que son puntuales.

En el epígrafe de "**acciones planteadas (herramientas)"** describa de manera clara y concisa un máximo de 3 acciones de IP a desarrollar para lograr el cumplimiento de los objetivos. Las acciones pueden ser de distinta naturaleza: informativas, promocionales, formativas, de evaluación,… y deben adecuarse a los objetivos y grupos destinatarios (por ej., para un público objetivo reducido o muy especializado no se recomienda la utilización de los medios de comunicación generalistas).

En cuanto a los **resultados esperados**, tenga en cuenta que deben estar directamente relacionados con los objetivos definidos previamente. Deben ser concretos, duraderos, y su impacto fácilmente perceptible/tangible (ejs.: creación de una red de IP, mantenimiento de una plataforma online, cobertura de los medios locales, etc).

Por último, indique los **productos entregables** de IP del proyecto (ejs.: vídeo promocional, tríptico del proyecto, logotipo, página web, etc).

## **Ejemplo esquemático del PC:**

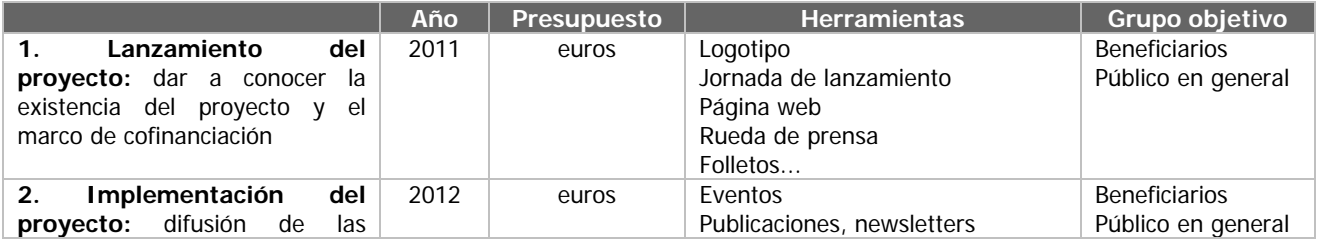

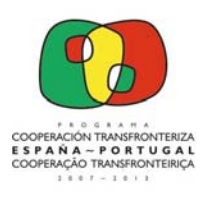

Unión Europea **FEDER** 

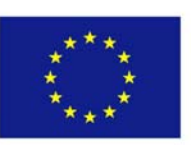

Invertimos en su futuro

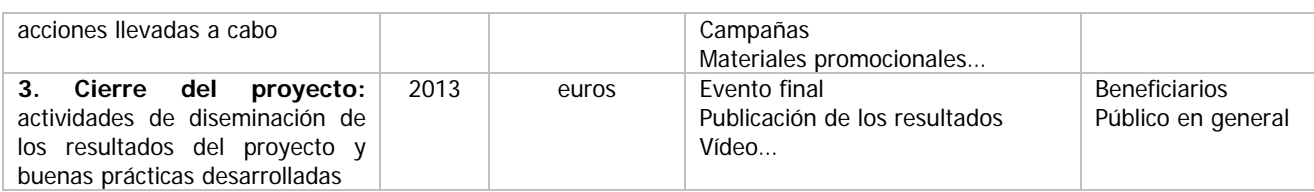

## Tenga en cuenta la **regla de 3x3 en el "plan de comunicación":**

## **3** documentos a **"Leer"**

- Reglamento (CE) Nº 1828/2006
- Resumen del Manual de Identidad Gráfica POCTEP
- Guía de Información & Publicidad POCTEP

## **3** acciones a **"Hacer"**

- Plan de Comunicación
- Herramientas de información y publicidad
- Enviar ejemplos de los productos realizados al STC

## **3** elementos a **"Incluir"**

- Logo y mención UE
- Mención FEDER y frase "Invertimos en su futuro"
- Logo POCTEP

### Recuerde: **"Los proyectos son los mejores embajadores del Programa"**

#### **3.5. SOSTENIBILIDAD** (MÁXIMO 1 PÁGINA)

Detalle la manera en la que el partenariado garantizará la **Sostenibilidad** de las acciones tras la finalización de la financiación comunitaria (de manera técnica y financiera). Describa los métodos concretos que serán aplicados y las estructuras que serán generadas para certificar dicha sostenibilidad. Detalle, asimismo, cuándo y de qué manera se van a utilizar los productos obtenidos en el proyecto cuando éste finalice, tanto por parte de los miembros del partenariado como por otras entidades externas al proyecto (garantizando así la transferibilidad de los resultados alcanzados, la valorización de los productos y el efecto multiplicador de la iniciativa). Especifique asimismo de qué modo las actividades de seguimiento del proyecto serán financieramente autosuficientes.

En la parte inferior, informe si el proyecto generará ingresos, y en caso afirmativo indique una estimación de los ingresos que el proyecto puede obtener a lo largo de su ejecución.

### **3.6. CALENDARIO DETALLADO**

Incluya en las diferentes filas de este apartado la denominación de las actividades y acciones expuestas en el apartado 3.4 del proyecto. Una vez completado este punto marque con una X los trimestres en los que se van a desarrollar dichas actividades y acciones. Es importante que adecue el calendario de ejecución del proyecto a la realidad para garantizar un correcto seguimiento del proyecto y evitar futuras modificaciones.

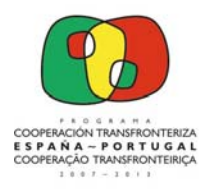

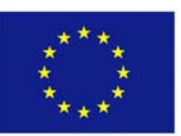

## **4. SISTEMAS DE SEGUIMIENTO Y EVALUACIÓN, E INDICADORES** (MÁXIMO 2 PÁGINAS)

Este capítulo del FDC detalla los sistemas de seguimiento y evaluación que serán empleados en el proyecto, y los indicadores que medirán el cumplimiento de los objetivos, y que garantizarán la correcta ejecución del proyecto.

#### **4.1. SISTEMAS DE SEGUIMIENTO Y EVALUACIÓN** (MÁXIMO 1 PÁGINA)

Describa el procedimiento según el cual se realizará el **seguimiento** y la monitorización del proyecto, teniendo en cuenta que deberá expresar los datos necesarios para evaluar el progreso de las distintas actividades conforme a los objetivos y calendario previstos inicialmente. La monitorización del proyecto deberá posibilitar la detección de desvíos y permitir su corrección en el transcurso del proyecto.

Indique también las acciones que prevé implementar para llevar a cabo la **evaluación** del proyecto. Detalle si se plantean recurrir a evaluaciones externas (en complemento con el sistema interno de evaluación del propio proyecto), hecho que ha de quedar relejado en el presupuesto detallado de cada beneficiario en el Formulario Financiero.

Además de los sistemas de seguimiento y monitorización de las actividades del proyecto, recuerde precisar también cómo se realizará el seguimiento de las **acciones de comunicación** en particular, para garantizar el cumplimiento de los objetivos planteados en la actividad 6.

Asimismo, especifique también la **metodología y herramientas** de evaluación previstas para valorar el grado consecución de los objetivos estratégicos de las **acciones de IP** y medir la eficacia de las medidas emprendidas. Ejemplos: evaluación de los eventos que se organicen a través de cuestionarios de satisfacción que rellenen los participantes; evaluación de la página web a través de encuestas online, nº de visitas, etc.

#### **4.2. INDICADORES** (MÁXIMO 1 PÁGINA)

Incluya los **indicadores** que permitirán medir el grado de consecución de los objetivos del proyecto. Han de ser precisos, objetivamente verificables, coherentes con los resultados presentados y realistas, aunque sin dejar de ser ambiciosos. Es importante destacar los indicadores de **comunicación** pertinentes.

Para la selección de los indicadores utilice **única** y **exclusivamente** el listado adjunto a la presente Guía como Anexo 3. Incluya un mínimo de 3 y un máximo de 7 indicadores de realización y otros tantos de resultado, de acuerdo con el eje prioritario en el que se encuadra su candidatura. Tenga en cuenta que existen indicadores transversales a todos los ejes prioritarios.

## **5. COHERENCIA Y PERTINENCIA DE PROYECTO** (MÁXIMO 6 PÁGINAS)

Este capítulo del FDC recoge aspectos del proyecto que garantizan su adecuación al POCTEP: ha de ser un proyecto con un marcado carácter transfronterizo, coherente con las prioridades y objetivos del

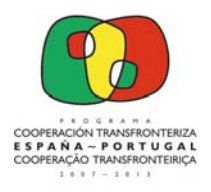

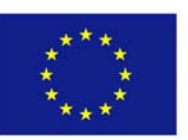

Programa, complementario con otras iniciativas existentes, acorde con las políticas comunitarias, nacionales y regionales, y que garantice un valor añadido derivado de su carácter innovador.

#### **5.1. CARÁCTER TRANSFRONTERIZO** (MÁXIMO 1 PÁGINA)

Este Programa está concebido para promover la **cooperación transfronteriza**. De este modo, todos los proyectos deben estar basados en el trabajo conjunto con un objetivo común. Explique por qué este proyecto tiene tan sólo sentido si se desarrolla en un contexto transfronterizo, no siendo posible su implementación como acciones aisladas a ambos lados de la frontera. Detalle los elementos de carácter marcadamente transfronterizo que destacan en el proyecto que plantea.

#### **5.2. COHERENCIA CON LAS PRIORIDADES Y OBJETIVOS DEL PROGRAMA** (MÁXIMO 1 PÁGINA)

De acuerdo con los criterios de selección, los proyectos presentados deberán ser coherentes con los **principios y objetivos** descritos en el Programa. En este sentido describa como su proyecto se adecúa a las prioridades expuestas en el Programa (**VER** capítulo 5 del Programa Operativo), teniendo en cuenta el eje prioritario en el que se centra el proyecto planteado y el Área de Cooperación en el que se desarrollará (**VER** capítulo 4 y apartado 5.6 del Programa Operativo, donde se destacan las prioridades por Área de Cooperación).

Asimismo detalle cómo se amolda su proyecto a los objetivos específicos de la Programación detallados en el Capítulo 6 del Programa Operativo.

#### **5.3. COMPLEMENTAREIDAD, VALOR AÑADIDO y CARÁCTER INNOVADOR** (MÁXIMO 1 PÁGINA)

El proyecto puede complementarse con proyectos existentes para obtener un valor añadido. Por tanto, identifique aquellos proyectos de programas regionales, nacionales o comunitarios con los cuales exista **complementariedad**. Estos proyectos pueden haber sido cofinanciados por diferentes Programas o Iniciativas durante períodos anteriores (2000-2006) o en el marco del actual período de programación (2007-2013). Justifique de qué modo se articula esa complementariedad.

De la misma manera explique qué **valor añadido** ofrece en el territorio el desarrollo de las actividades planteadas en el apartado 3.4, qué valor añadido ofrece la cooperación transfronteriza en el desarrollo de las acciones, qué valor añadido ofrece en el sector de actividad en el que se encuadra. Haga especial hincapié en lo que se refiere a los resultados a alcanzar y las posibilidades de adaptación del mismo en otros territorios.

Asimismo, y de acuerdo con los criterios de selección del Programa, los proyectos no deben duplicar trabajos realizados, deben revestirse de un **carácter innovador** y, siempre que sea posible, tener en cuenta otros proyectos anteriormente financiados por Iniciativas como INTERREG IIIA España – Portugal u otros Programas Comunitarios, Nacionales y/o Regionales. Detalle los elementos de carácter innovador, atendiendo a alguno, o algunos, de los aspectos siguientes, u otros semejantes:

- Generación de nuevas soluciones para problemas existentes.
- Aparición de nuevos recursos que incorporen rasgos específicos del territorio donde se desarrollará el proyecto.

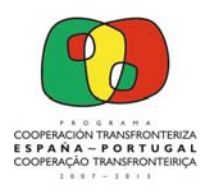

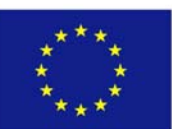

- Utilización de nuevos materiales, nuevas energías, nuevas calificaciones profesionales,…para la implementación de las acciones.
- Promoción de la Investigación y Desarrollo aprovechando los elementos potenciales del territorio.
- Nuevas metodologías que permitan combinar entre sí recursos del territorio que tengan como consecuencia una explotación más eficaz del potencial endógeno.

### **5.4. COHERENCIA CON LAS POLÍTICAS COMUNITARIAS** (MÁXIMO 1 PÁGINA)

Es importante que su proyecto garantice la coherencia con las siguientes medidas transversales de la Política Comunitaria2:

• **Crecimiento económico y empleo**: habida cuenta de que la estrategia de Lisboa fijó como objetivo hacer de Europa la economía basada en el conocimiento más competitiva y dinámica del mundo, la competitividad se ha convertido en una de las prioridades políticas de la UE para el crecimiento económico. Para ser competitiva y crecer económicamente la UE debe ser más eficaz en términos de investigación e innovación, de tecnologías de la información y la comunicación, de espíritu empresarial, de competencia, y de educación y formación.

A raíz de la introducción, mediante el Tratado de Amsterdam, de un nuevo título VIII sobre el empleo en el Tratado constitutivo de la Comunidad Europea, la coordinación de las políticas de empleo de los Estados miembros ha pasado a ser una prioridad comunitaria. Las políticas en esta materia se articulan entorno a la Estrategia Europea de Empleo, que constituye un programa anual de planificación, seguimiento, examen y ajuste de las políticas de los Estados miembros con objeto de coordinar los instrumentos que éstos utilizan para combatir el desempleo.

• **Medio Ambiente y Desarrollo Sostenible**: La política de medio ambiente de la UE, basada en el artículo 174 del Tratado constitutivo de la Unión Europea, tiene como objetivos la conservación, la protección y la mejora de la calidad del medio ambiente, así como la protección de la salud de las personas, la utilización prudente y racional de los recursos naturales, y el fomento de medidas a escala internacional destinadas a hacer frente a los problemas regionales o mundiales del medio ambiente.

El concepto de desarrollo sostenible hace referencia a un modo de desarrollo que responde a las necesidades del presente sin comprometer la capacidad de las generaciones futuras de satisfacer sus propias necesidades. El objetivo es mejorar las condiciones de vida del individuo, al tiempo que se preserva su entorno a corto, medio y, sobre todo, largo plazo. El desarrollo sostenible tiene un triple objetivo: un desarrollo económicamente eficaz, socialmente equitativo y sostenible desde el punto de vista medioambiental.

• **Igualdad de Oportunidades**: este es un principio general cuyos dos aspectos esenciales son la prohibición de la discriminación por razón de la nacionalidad y la igualdad entre mujeres y hombres. Dicho principio debe aplicarse en todos los sectores, principalmente en la vida económica, social, cultural y familiar. El Tratado de Ámsterdam introdujo una nueva disposición destinada a reforzar el principio de no discriminación, estrechamente relacionado con la igualdad de oportunidades. Ésta dispone que el Consejo adoptará todas las medidas

l 2 http://europa.eu/scadplus/glossary

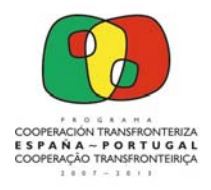

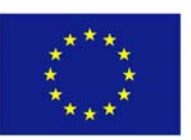

necesarias para luchar contra la discriminación por motivos de sexo, de origen racial o étnico, religión o convicciones, discapacidad, edad u orientación sexual.

Valore de manera negativa, neutra, positiva o notoria la coherencia de su proyecto con las medidas expuestas, y explique el modo en que dicha relación se justifica.

### **5.5. COHERENCIA CON LAS POLÍTICAS NACIONALES Y REGIONALES** (MÁXIMO 1 PÁGINA)

En estos dos epígrafes debe demostrar de qué modo su proyecto se integra en el objetivo definido por las diferentes **políticas nacionales y regionales** de aplicación en el ámbito territorial en el que se inscribe el proyecto. Aluda a dichas políticas citando, al menos, el año de inicio de aplicación.

## **6. IMPACTO AMBIENTAL Y TERRENOS (MÁXIMO 1 PÁGINA)**

Este capítulo del FDC recoge información relativa al **Impacto Ambiental** generado por el proyecto, y la situación del mismo en cuanto a la adquisición de terrenos.

En el primero de los epígrafes responda si alguna de las acciones del proyecto se desarrollará en un área que forma parte de la Red Natura 2000. En caso afirmativo detalle la denominación de esta área e indique cuales serán las acciones que se implementarán en ella. Se recomienda que, en caso de duda se consulte con los organismos competentes en la materia. Además, se recuerda que las estructuras encargadas de la instrucción y evaluación de las candidaturas consultarán también con las entidades competentes si se considerara necesario.

En segundo lugar indique si para el desarrollo de alguna de estas acciones será necesaria una declaración de impacto ambiental. En caso afirmativo explique el procedimiento que sigue o seguirá para realizar dicha declaración. Por último indique si está prevista la **compra de terrenos** en el proyecto, detallando en caso afirmativo la cantidad a la que asciende la adquisición, y la actividad y acción vinculadas a dicho gasto.

## **3.2. FORMULARIO FINANCIERO**

El objetivo del Formulario Financiero (en adelante, FF) es permitir a los Beneficiarios plasmar los costes que supondrá el desarrollo de las acciones planteadas en el FDC. Ha de existir una coherencia plena entre los costes reflejados en este Formulario y los objetivos, actividades y acciones del proyecto.

Las orientaciones aquí reproducidas son tan sólo una ayuda para la cumplimentación del FF, siendo necesaria la lectura de los documentos expuestos en el apartado 2.1.

Antes de comenzar a completar el FF es necesario tener en cuenta los gastos que son considerados elegibles en el marco del POCTEP (**VER** Apartado 10.5.4 del Programa Operativo), así como lo establecido en la normativa comunitaria de aplicación<sup>3</sup>. Además, hay que tener en cuenta que los gastos subvencionables deben cumplir algunos requisitos de carácter específico:

 $\overline{\mathcal{E}}$ De acuerdo con lo establecido en el artículo 13 del Reglamento (CE) nº 1080/2006, las normas sobre la subvencionabilidad de los gastos serán las comunitarias previstas en los artículos 7 del mismo Reglamento y 48 a 53 del Reglamento (CE) nº 1828/2006,

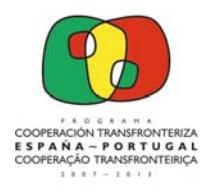

l

Unión Europea **FEDER** Invertimos en su futuro

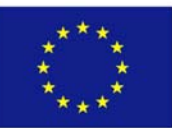

- Debe ser ejecutado (realizado y pagado) por el propio Beneficiario del proyecto.
- Se deben haber efectuado y pagado en el periodo de subvencionabilidad del proyecto, es decir, entre las fechas de inicio y finalización del mismo. Se recuerda que la fecha de inicio debe ser posterior a 1 de enero de 2011 y la fecha de finalización no puede ser posterior a 30 de junio de 2015.
- Deben ejecutarse (o demostrar su incidencia) en territorio elegible.
- Deben corresponderse con actividades elegibles en el marco del Programa e incluidas de manera concreta y detallada en los Formularios de Candidatura y Financiero presentados.
- Deben ser verificables. Es decir, debe existir constancia documental de su realización, pago y contabilización.

Todos los gastos que se incluyan en los proyectos, deben cumplir con la normativa establecida en materia de **contratación pública** y cumplir con los principios de **transparencia**, **publicidad** y **libre concurrencia**. Estos tres últimos criterios han de ser considerados también por las entidades privadas sin ánimo de lucro que participen en los proyectos.

Dentro del FF encontramos distintos tipos de información:

- Datos globales del proyecto: las hojas "1. Datos generales", "2. Coste total por tipo de gasto", "3. Coste total anualizado", "4. Fuentes de financiación" y "5. Distribución geográfica" aportan información relativa a la globalidad del proyecto.
- Datos de cada Beneficiario: las hojas "6.X.A Presupuesto detallado del Beneficiario X" y "6.X.B Resumen BX" contienen datos individuales de cada Beneficiario.

El FF se encuentra **automatizado en su mayor parte**, habiéndose desbloqueado exclusivamente aquellas celdas en las que el Beneficiario debe introducir información. En este sentido, a lo largo del FF encontrará celdas de distintos colores:

- **Blanco**: únicas celdas en las que se puede introducir información.
- **Gris**: celdas que se completan automáticamente. No pueden ser modificadas.
- **Verde y azul**: celdas de estructura de las tablas. Algunas de ellas se completan con los datos introducidos en la hoja "1. Datos generales". Están bloqueadas, por lo que no pueden ser modificadas.

Además, el propio FF detecta incoherencias entre los diferentes datos introducidos, mostrando el contenido de las celdas incorrectas en color **rojo**. Por tanto, **asegúrese de que no existen celdas en rojo antes de enviar el FF.**

Se ha introducido en la parte izquierda de todas las hojas del FF una **barra de enlaces** (en color azul) cuyo objetivo es facilitar al promotor la movilidad dentro del documento. En el caso de los enlaces que se refieren a los distintos beneficiarios (PRINCIPAL, 2, 3,..) están dirigidos tan sólo a su Presupuesto Detallado.

Por otro lado, no se aceptarán Formularios que hayan sido desbloqueados.

modificado por el Reglamento (CE) nº 846/2009. En ausencia de normativa comunitaria se aplicarán las normas nacionales pertinentes acordadas por los Estados miembros

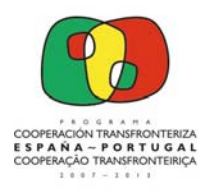

Unión Europea **FEDER** 

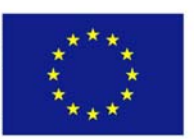

Invertimos en su futuro

El Beneficiario sólo puede incorporar información en 4 de los 6 apartados de este FF, siendo el orden por el que debe ser completado el siguiente:

- Hoja "1. Datos Generales"
- Hojas "6.X.A Presupuesto detallado del Beneficiario X" (tantas como número de Beneficiarios)
- Hoja "4. Fuentes de Financiación"
- Hoja "5. Distribución Geográfica"

Algunas consideraciones relacionadas con el Formulario:

- **Sólo** es posible incluir las cantidades con **dos decimales** (p.e. 50,27€)
- En ningún caso deben **desbloquearse** hojas del FF
- El presupuesto del proyecto no puede de ser inferior a los **100.000€**
- El coste de la partida de **Gastos Generales** no puede superar el **7%** del coste total por cada uno de los Beneficiarios. Superar este porcentaje implica la exclusión de la candidatura en la fase de admisibilidad de la misma, de acuerdo con lo establecido en las Condiciones de Admisibilidad.
- El coste de la actividad **5. Gestión y Coordinación** no puede superar el **6%** del coste total por cada uno de los Beneficiarios. En esta actividad deberán incluirse, además, los gastos en los que se incurra durante la preparación del proyecto. Superar el porcentaje máximo establecido implica la exclusión de la candidatura en la fase de admisibilidad de la misma, de acuerdo con lo establecido en las Condiciones de Admisibilidad.
- La tasa máxima de **cofinanciación FEDER** asciende al **75%**

## **1. DATOS GENERALES**

La primera hoja del FF tiene como objetivo recoger y trasladar al resto de hojas del Formulario los datos esenciales del proyecto: nombre, acrónimo, beneficiarios y actividades. Esta información es trasladada automáticamente al resto de las hojas del Formulario, y ha de ser idéntica a la recogida en los Capítulos 1, y 3 del FDC.

Mediante la firma y sello de la parte inferior de la página, el Beneficiario Principal garantiza la veracidad de toda la información recogida en el FF. Asimismo tendrá que incluir la fecha de firma y el nombre y cargo de la persona firmante (que ha de coincidir con los datos del representante del Beneficiario Principal del Formulario de Datos de Contactos).

Finalmente, aparecen los datos financieros básicos del proyecto: coste total, FEDER solicitado y Tasa (%), datos que la aplicación toma automáticamente de la hoja "3. Fuentes de financiación".

## **2. COSTE TOTAL POR TIPO DE GASTO**

Esta segunda hoja recoge tres tablas diferentes:

- Clasificación del gasto elegible del proyecto por tipologías de gasto y actividades
- Desglose en FEDER y contrapartida nacional del gasto elegible por tipologías
- Desglose en FEDER y contrapartida nacional del gasto elegible por actividades

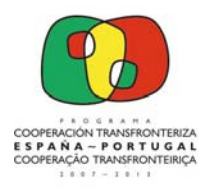

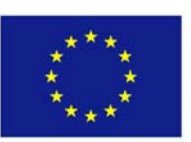

Todas las tablas se completan de **manera automática** con los datos introducidos en los presupuestos detallados de cada Beneficiario, en concreto, con las hojas 6.1.A, 6.2.A, etc.

El coste de la Actividad "Gestión y coordinación" no puede superar el 6% del coste total de cada uno de los Beneficiarios.

Asimismo, la tipología "Gastos Generales" no puede superar el 7% del coste total de cada uno de los Beneficiarios.

En el caso de que se superen cualquiera de estos dos límites o existan incoherencias en los datos recogidos en las tablas, la aplicación devolverá el contenido de las celdas incorrectas en color rojo.

## **3.COSTE TOTAL ANUALIZADO**

Esta tercera hoja recoge dos tablas diferentes:

- Clasificación del gasto elegible del proyecto por tipologías de gasto y anualidades
- Desglose en FEDER y contrapartida nacional del gasto elegible por anualidades

Todas las tablas se completan de **manera automática** con los datos introducidos en los presupuestos detallados de cada Beneficiario en los Apartados 6.1.A, 6.2.A, etc.

Si existen incoherencias en los datos recogidos en las tablas aparecerá el contenido de las respectivas celdas en rojo.

Además, las hojas 2 y 3 cruzan los datos, de manera que si existen datos incoherentes le aparecerá un mensaje de "ERROR" en color rojo.

## **4. FUENTES DE FINANCIACIÓN**

Esta hoja recoge el porcentaje de ayuda FEDER solicitada y clasifica la contrapartida nacional en función de la naturaleza jurídica del Beneficiario.

Así, deberá incluir, para cada uno de los Beneficiarios, la tasa de cofinanciación FEDER (expresada en %) y su contrapartida nacional clasificada en:

- Central: administración central o entidades dependientes de la administración central
- Regional: administración regional o entidades dependientes de la administración regional
- Local: administración local o entidades dependientes de la administración local
- Otros: entidades asimilables a públicas según los requisitos establecidos en el artículo 1.9 de la Directiva 18/2004
- Privada: entidades privadas sin ánimo de lucro que no sean asimilables a públicas por no cumplir los requisitos del artículo 1.9 de la Directiva 18/2004

El importe reflejado como contrapartida nacional (pública o privada) de un Beneficiario deberá ser coincidente con el que se consigne en la respectiva Carta de Compromiso.

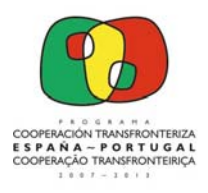

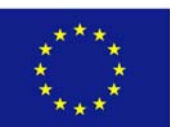

La tasa máxima de cofinanciación FEDER de cada Beneficiario es del 75%.

Tenga en cuenta que la suma de la ayuda FEDER más la contrapartida nacional debe ser igual al coste total. En el caso de que esta suma no sea correcta, la aplicación devolverá los importes de la columna de FEDER en rojo.

## **5. DISTRIBUCIÓN GEOGRÁFICA**

En esta hoja los Beneficiarios deben distribuir su gasto geográficamente entre aquellas NUT III en las que vayan a desarrollar sus acciones. La tabla diferencia entre gasto en ámbito básico y gasto en ámbito adyacente.

La fila "Total" recoge automáticamente el coste total de cada Beneficiario, de manera que si la suma del gasto en ámbito básico más la suma del gasto en ámbito adyacente no coincide con dicho importe, esta casilla aparecerá en rojo. La fila inferior recoge el gasto que quedaría pendiente de distribuir para que ambas cifras sean coincidentes.

La información reflejada en esta tabla debe ser coherente con los datos introducidos en el apartado 1 del FDC "1. Ficha Síntesis del Proyecto".

Para cumplimentar este apartado tenga en cuenta que tan sólo debe incluirse presupuesto en las NUT III de ejecución de proyecto, coherentes con el Área de Cooperación seleccionada.

## **6. PRESUPUESTO DETALLADO Y RESUMEN POR BENEFICIARIO**

En este capítulo se recoge la información desglosada por tipología de gasto, actividades, anualidades y beneficiarios. Es el capítulo clave del FF ya que ofrece la información global del proyecto a través de la inclusión de los gastos reflejados al detalle.

## **6.X.A. PRESUPUESTO DETALLADO POR BENEFICIARIO**

Tal y como se ha planteado este FF, la información de base para la elaboración del presupuesto del proyecto proviene de los presupuestos detallados de cada uno de los Beneficiarios, esto es, de su detalle del gasto para cada actividad, tipo de gasto y anualidad, por lo que resulta fundamental elaborar un buen presupuesto detallado, que se ajuste a las acciones a desarrollar en el proyecto y que sea real, tanto desde el punto de vista de la cuantificación como de la planificación temporal del gasto.

En esta convocatoria el presupuesto detallado de cada Beneficiario se encuentra tipificado, de manera que las hojas 6.X.A recogen la estructura de la tabla donde el Beneficiario X debe reflejar su presupuesto detallado. Así, la hoja 6.1.A se corresponderá con el presupuesto detallado del Beneficiario Principal, la 6.2.A con el del Beneficiario 2, y así sucesivamente hasta la 6.10.A. Si su proyecto plantea la participación de un mayor número de Beneficiarios, comuníquelo al STC (stc@poctep.eu) para poder facilitarle un FF ampliado.

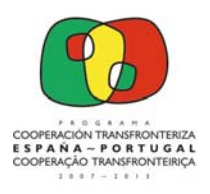

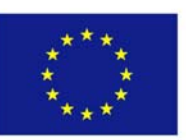

El acrónimo del proyecto, la denominación de Beneficiario y la actividad se cumplimentan de manera automática (tomando los datos de la hoja "1. Datos generales"), existiendo 6 tablas, una por actividad.

Para cada tipología de gasto deberá incluir:

- una descripción del gasto lo suficientemente detallada como para permitir evaluar la realidad del presupuesto y su adecuación a las acciones previstas
- la cuantificación de las unidades a presupuestar y el tipo de unidad (kms, días, meses, etc o simplemente número)
- coste unitario
- anualización del gasto

Para cada fila, el presupuesto calculado como coste unitario x nº unidades debe ser coincidente con la suma de la distribución de ese gasto entre las distintas anualidades. En caso contrario, la aplicación le devolverá los importes de las celdas de "Coste total" en rojo.

Asegúrese de que no existe ninguna celda en rojo.

## **¿QUÉ GASTOS PUEDEN INCLUIRSE EN CADA UNA DE LAS TIPOLOGÍAS DE GASTO?**

#### **Infraestructuras**

En esta tipología se podrán incluir los gastos derivados de la ejecución de las infraestructuras que se propongan en el FDC (excluyendo los gastos no elegibles, tales como tasas de dirección de obra, IVA deducible, etc.). Podrán incluirse los gastos propios de la ejecución de la obra, así como su publicación.

#### **Adquisiciones de materiales / Equipamiento**

Equipos: como norma general, se considera subvencionable la amortización de los equipamientos durante la vida del proyecto. La adquisición sólo se considerará subvencionable en casos excepcionales, en los que el material o equipamiento sea el objetivo fundamental del proyecto y así se apruebe.

Materiales: se consideran materiales todos aquellos bienes cuya vida útil es inferior a un año. Deberán estar relacionados con las acciones del proyecto, y su adquisición se podrá considerar elegible en caso de ser aprobado el proyecto.

Identifique los equipos y materiales a adquirir, número y coste.

#### **Prestaciones de servicios o subcontrataciones**

Las entidades beneficiarias de los proyectos deben participar de manera activa en la ejecución de las actividades aprobadas. Esto significa que sólo podrán contratar aquellas actividades que no puedan realizar por sí mismas o cuya realización por terceros resulte más transparente y/o económica.

Los gastos de prestaciones de servicios o subcontrataciones son subvencionables siempre y cuando la externalización suponga una mayor transparencia o eficacia en la ejecución de la actividad que se

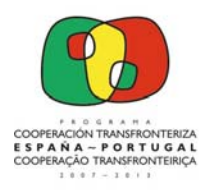

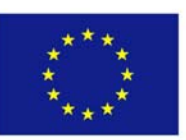

trate y bajo el cumplimiento de las normas de contratación pública. Identifique cada una de las prestaciones a llevar a cabo.

#### **Gastos de personal**

Se consideran subvencionables los gastos correspondientes al personal que se contrate específicamente para el proyecto. En el caso de funcionarios o empleados públicos que hayan sido designados a la realización de las tareas del proyecto, deberá emitirse una decisión formal de designación.

Además, de acuerdo con lo que se recoge en el artículo 50 del Reglamento (CE) Nº 1828/2006, modificado por el Reglamento (CE) Nº 846/2009, los costes de personal relativos a la ejecución de las operaciones (proyectos) "son subvencionables si no se derivan de responsabilidades obligatorias de la autoridad pública o de su gestión cotidiana, ni de tareas de seguimientos y control, y si están relacionados con gastos real y directamente abonados por la operación cofinanciada".

Desglose el número de personas designadas al proyecto, el puesto que ocupan, el tiempo que está previsto que dediquen al proyecto y la duración de la designación/contratación. Tenga en cuenta que, para la justificación de los gastos de personal (en el caso de que el proyectos sea aprobado) se deberá elaborar un certificado de asignación para cada uno de los trabajadores que participen en el proyecto, junto con un registro horario que permita verificar la dedicación del tiempo de cada trabajador.

#### **Gastos generales**

Los gastos generales son los gastos corrientes asociados a la ejecución del proyecto y que no son específicos de ninguna actuación concreta del mismo. En los gastos generales se incluyen, entre otros: material de oficina, teléfono, calefacción, agua, electricidad, fotocopias, etc.

La inclusión de gastos generales solamente es admisible cuando acompañen gastos reales de ejecución del proyecto y exista un criterio lógico de imputación. Están **limitados** al 7% del total del presupuesto de cada Beneficiario.

## **Viajes y alojamiento**

Debe existir una relación demostrable entre el objetivo y destino del viaje con los objetivos y actividades del proyecto. Entre los gastos admisibles bajo esta rúbrica se encuentran: gastos de desplazamiento, alojamiento y manutención. Estos gastos deben ser moderados: tarifas de transporte económicas, alojamientos de categoría media, dietas limitadas tomando como referencia las establecidas para la Administración pública, etc.

Los gastos fuera del territorio elegible del POCTEP no se consideran, como normal general, subvencionables. De manera muy excepcional, se podrían considerar, siempre que cumplan una serie de requisitos: estar previstos en el FDC, ser necesarios para conseguir los objetivos del proyecto, demostrar la debida publicidad del proyecto y el Programa, etc.

Desglose los viajes que están previstos realizar en el marco del proyecto, ya sean derivados de las acciones de gestión y coordinación como de la propia realización del proyecto, detallando de manera más pormenorizada aquellos que se prevean realizar fuera del territorio elegible del POCTEP.

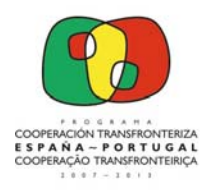

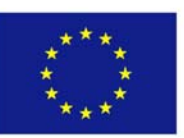

### **Promoción y divulgación**

En esta tipología deben presupuestarse los gastos relacionados con las acciones de promoción y difusión específicos de cada una de las actividades (los gastos relacionados con el Plan de Comunicación, es decir, con las acciones de difusión y comunicación del proyecto en su conjunto deberán presupuestarse en la actividad "6. Comunicación").

### **¿QUÉ GASTOS PUEDEN INCLUIRSE EN CADA UNA DE LAS ACTIVIDADES DEL PROYECTO?**

Existen un total de 6 actividades por proyecto, diferenciando entre:

- Actividades 1 a 4: son las actividades asociadas a la ejecución del proyecto. En ellas se pueden incluir todos aquellos gastos que se consideren necesarios para el desarrollo de las actividades y que sean coherentes con el contenido de éstas (incluidas en el apartado 3.4 del Formulario de Candidatura).
- Actividad 5: Gestión y coordinación. En esta actividad se deben presupuestar todos los gastos relativos a la gestión del proyecto. En caso de existir gastos de preparación, deben incluirse en esta actividad y estar debidamente indicados como tal en el presupuesto detallado. Además, deben considerarse los gastos vinculados a la realización de auditorías externas para la verificación del gasto, en el caso de los beneficiaros españoles no dependientes de las CCAA. La suma de todos los gastos de esta actividad está limitada al 6% del presupuesto de cada Beneficiario.
- Actividad 6: Comunicación. Presupueste en esta actividad todos los gastos relacionados con el Plan de Comunicación del proyecto, es decir, con la difusión y comunicación de la globalidad del proyecto, tales como web, logotipo, seminarios de lanzamiento, etc. Las actividades propias de comunicación de cada una de las actividades han de reflejarse en la tipología de gasto "Promoción y divulgación" de cada una de las actividades.

#### **6.X.B. RESUMEN DE PRESUPUESTO POR BENEFICIARIO**

Una vez cumplimentado el presupuesto detallado, la aplicación calcula **automáticamente** 5 tablas resúmenes para cada Beneficiario (Hojas "6.X.B Resumen BX") con la siguiente información:

- Clasificación del gasto elegible del Beneficiario por tipologías de gasto y actividades
- Clasificación del gasto elegible del Beneficiario por tipologías de gasto y anualidades
- Desglose en FEDER y contrapartida nacional del gasto elegible por tipologías
- Desglose en FEDER y contrapartida nacional del gasto elegible por actividades
- Desglose en FEDER y contrapartida nacional del gasto elegible por anualidades

Si se supera alguno de los límites establecidos o existen incoherencias entre las tablas, la aplicación destacará en rojo las celdas incorrectas.

## **CONSIDERACIONES FINALES DEL FORMULARIO FINANCIERO**

#### **Acciones permitidas en las hojas bloqueadas**

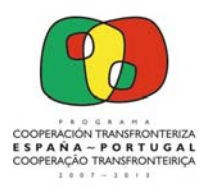

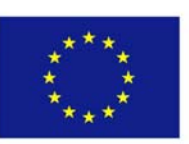

- o Hoja "1. Datos generales": ajuste la altura de las filas si existe algún texto que no le cabe en el tamaño definido para la celda.
- o Hoja "2. Coste total por tipo de gasto" y hoja "3. Coste total anualizado": ajuste el ancho de las columnas si existe algún importe que no cabe en el tamaño definido para la celda.
- o Hoja "4. Fuentes de financiación", hoja "5. Distribución geográfica" y hojas 6.X.A: ajuste la altura de las filas y/o el ancho de las columnas si existe algún texto/importe que no cabe en el tamaño definido para la celda.
- o Hojas 6.X.B: ajuste el ancho de las columnas si existe algún importe que no cabe en el tamaño definido para la celda.

**Consejos de impresión** 

\* Antes de imprimir, asegúrese de que no aparece **ninguna casilla en rojo**.

\* Deberá imprimir **siempre** las hojas 1, 2, 3, 4 y 5.

\* De los presupuestos detallados y resúmenes de cada Beneficiario, imprima sólo aquellos que **contengan datos**, en función del nº de beneficiarios. Esto es, si su proyecto sólo tiene dos Beneficiarios, deberá imprimir sólo los presupuestos detallados 6.1.A y 6.2.A y los resúmenes 6.1.B y 6.2.B.

## **3.3. FORMULARIO DE DATOS DE CONTACTO**

Este documento está destinado a la identificación de los Beneficiarios que participan en la candidatura presentada. Contiene dos partes, una primera de identificación del proyecto y una segunda parte para la identificación de cada beneficiario.

Por lo que se refiere a la primera página, debe identificarse la candidatura, al igual que en la primera página del FDC, identificando el Acrónimo y los Beneficiarios participantes, añadiendo la fecha y firma y sello originales del Beneficiario Principal.

A continuación, deberá incluirse la información de los Beneficiarios del proyecto en un **máximo de 2 páginas por cada uno** de ellos.

Las dos primeras páginas corresponden a la información del **Beneficiario Principal** (apartado 1). Las dos siguientes están destinadas al primero de los Beneficiarios (apartado 2). Reproduzca tantas veces como Beneficiarios tenga su proyecto estas dos últimas páginas (apartados 3, 4, 5,…, no olvide cambiar este código en la parte superior de cada Beneficiario).

Cada uno de los Beneficiarios tiene que incluir en primer lugar la **denominación legal** completa de la institución que participará como Beneficiario del proyecto. Posteriormente quedará reflejada la **Unidad y/o Departamento** encargado del desarrollo de las actividades planificadas.

El siguiente bloque de información se refiere a los datos de contacto. Los datos del **Representante** serán los de la persona que firma tanto la Carta de Compromiso como el Acuerdo entre Beneficiarios. En el caso del Beneficiario Principal esta persona será quien firme los Formularios de Candidatura y Financiero, así como el Acuerdo entre el Beneficiario Principal y la Autoridad de Gestión en caso de aprobación de proyecto.

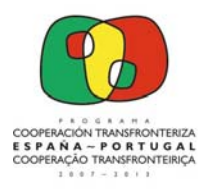

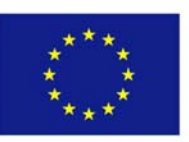

Los datos de la **Persona de contacto** o **responsable técnico** serán los empleados por las autoridades competentes del Programa para proceder a la solicitud de información técnica o administrativa durante la instrucción y la ejecución física del proyecto en caso de aprobación. Con el objetivo de acelerar posibles tramites durante distintas fases del proyecto, es muy importante que esta persona sea realmente la encargada de la gestión técnica del proyecto.

Finalmente, es necesario informar acerca de los datos del **Responsable Financiero**, utilizados por las autoridades competentes del Programa para proceder a la solicitud de información financiera. En algunas ocasiones, el responsable técnico y financiero puede ser la misma persona. En estos casos incluya la misma información introducida en la persona de contacto.

Es importante tener en cuenta que tanto el Beneficiario Principal como el resto de los Beneficiarios deben tener su sede legal o demostrar tener actuación dentro del territorio elegible del Programa (**VER** capítulo 1 del Programa Operativo).

Para concluir la primera de las dos páginas incluya el **régimen de IVA** de su entidad (deducible, no deducible, prorrata u otro) y el **Código de Identificación Fiscal** de la Institución, así como la página web de la entidad, en su caso.

La segunda página está destinada a acreditar la **capacidad técnica y financiera** de cada Beneficiario.

En el primero de los epígrafes incluya la **Naturaleza Jurídica** del Beneficiario. Describa correctamente dicha naturaleza, considerando el listado de potenciales promotores del Programa. En el caso de que alguna entidad de la candidatura participe por primera vez en el POCTEP, deberá enviarse documentación justificativa (únicamente en formato electrónico) que permita verificar que se encuentra en la tipología de beneficiarios del POCTEP.

A continuación, describa la **capacidad técnica** de cada beneficiario para la participación en un proyecto en el marco del POCTEP (haciendo especial hincapié en la capacidad de coordinación si se trata del Beneficiario Principal). Posteriormente describa los elementos que aseguren la **capacidad financiera** para asumir la participación en un proyecto financiado con Fondos Estructurales. Tenga en cuenta que durante la fase de instrucción de la candidatura pueden ser solicitados documentos justificativos que evidencien la capacidad financiera de las entidades participantes.

Debe incluirse también información relativa al grado de **experiencia del beneficiario en la gestión** de proyectos de cooperación territorial europea o en la temática de actuación de la candidatura presentada. Por último, una breve referencia a los **medios humanos** que se destinarán a la ejecución del proyecto, señalado si se trata de personal propio o recursos externos, las competencias y experiencia, etc.

## **3.4. CARTAS DE COMPROMISO**

Con el objetivo de garantizar las contrapartidas públicas necesarias para la implementación del proyecto propuesto, cada uno de los Beneficiarios tienen que cumplimentar una Carta de Compromiso, que ha de ser fechada, firmada y sellada. Tal y como ya se ha indicado para los restantes documentos, las firmas y sellos deben ser **originales**.

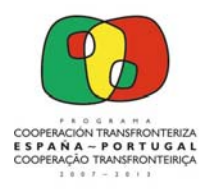

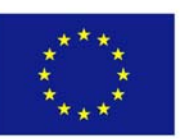

Incluya en primer lugar el nombre del **representante** de la entidad, el **cargo** que ostenta y la **entidad** a la que representa (estos datos han de ser idénticos a los expuestos en el Formulario de Datos de Contactos). Posteriormente cite el **número de Beneficiario** que le ha sido asignado en el proyecto (p.e. Beneficiario Principal o Beneficiario nº 2, ha de ser idéntico al asignado en el FDC). Asimismo incluya el **nombre** y **acrónimo** de proyecto para el que garantiza la contrapartida.

Detalle el **montante total de cofinanciación** que garantiza como Beneficiario en caso de aprobación de proyecto. Esta cantidad, que se corresponde con el 25% como máximo del coste total de cada beneficiario, debe ser idéntica a la cantidad incluida en el punto 4 del FF.

Dado que sólo es posible la participación de cada beneficiario en una candidatura, el modelo recoge esta declaración. En el caso de que se incumpla esta condición, el Comité de Gestión podría decidir la anulación de todas las candidaturas en las que participe la entidad.

Por último, y con el objetivo de garantizar la contrapartida financiera para la ejecución del proyecto, describa de forma sucinta los compromisos de que se dispone como garantía para la disponibilidad de la contrapartida, debiendo ser anexados documentos de comprobación de esos compromisos (si fuera necesario). Esta información será objeto de especial atención durante la instrucción de la candidatura por lo que se recomienda que sea clara y precisa.

## **3.5. ACUERDO ENTRE BENEFICIARIOS**

Las relaciones entre los Beneficiarios se regirán mediante un acuerdo elaborado siguiendo el modelo disponible en la documentación de la convocatoria. Las principales obligaciones del Beneficiario Principal y de los restantes Beneficiarios son las identificadas en el punto 10.6.6 del Programa y en el propio Acuerdo.

En la primera de las páginas incluya en primer lugar el **nombre y acrónimo del proyecto**, así como el **nombre y apellidos, cargo y entidad** a la que representa la persona que va a firmar el presente documento, y el número de Beneficiario. Incluya tantos beneficiarios como los descritos en el FDC. Es necesario tener en cuenta que la persona aquí reseñada ha de ser la misma que aparece como representante de cada uno de los beneficiarios (de acuerdo con el Formulario de Datos de Contactos). Asimismo ha de ser la misma persona que firme la candidatura (en caso del Beneficiario Principal) y las Cartas de Compromiso.

En segundo lugar ha de cumplimentar en el penúltimo considerando el **acrónimo** del proyecto y el **eje prioritario** en el que se enmarca la iniciativa (han de coincidir con los datos incluidos en el FDC).

Posteriormente, en el **Artículo 1** del Acuerdo, incluya de nuevo el **acrónimo** del proyecto, el **eje prioritario** en el que se enmarca la iniciativa y el coste total elegible del proyecto, idéntico al que aparece en la hoja 1. Datos Generales del FF.

Incluya la **denominación** completa del **Beneficiario Principal** en el **Artículo 2** del Acuerdo.

En el **Artículo 7**, relativo a **datos financieros**, incluya el coste total del proyecto la financiación FEDER solicitada (han de coincidir con la información que aparece en la hoja 1. Datos Generales del FF). Asimismo complete la tabla Excel insertada con la información introducida en la hoja 4. Fuentes de Financiación del FF.

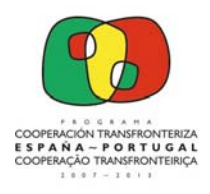

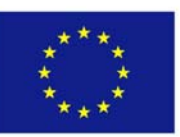

Para finalizar la cumplimentación del Acuerdo incluya el **lugar y fecha** donde ha sido firmado por todos los Beneficiarios.

El documento ha de ser **rubricado en todas sus páginas** por todos los beneficiarios y **firmado y**  sellado por todos los beneficiarios (tras incluir nombre de institución, de la persona firmante y cargo que ocupa) en la última o últimas hojas (no se considerará válido el documento que adjunte firmas aisladas en hojas adjuntas).

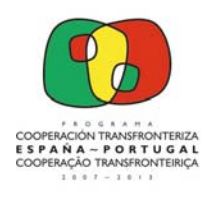

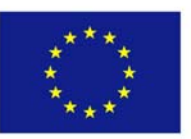

# **4. MODO, LUGAR, PLAZO Y TRAMITACIÓN DE CANDIDATURAS**

## **4.1. MODO Y LUGAR PARA LA PRESENTACIÓN DE LAS CANDIDATURAS DE PROYECTO**

Las candidaturas de proyecto han de presentarse en el Secretariado Técnico Conjunto (STC) del Programa y se presentarán obligatoriamente en **formato papel** y **electrónico** (ambas versiones han de ser idénticas, si no es así primará la versión en papel), redactadas en la lengua del Beneficiario Principal.

La candidatura completa la componen los siguientes documentos:

- **Oficio de remisión:** firmado y sellado por el Beneficiario Principal.
- **Formulario de Candidatura**: cumplimentado, y firmado y sellado por el Beneficiario Principal en la primera página del documento.
- **Formulario Financiero**: cumplimentado, y firmado y sellado por el Beneficiario Principal en la primera página del documento.
- **Formulario de Datos de Contactos**: con la identificación de cada beneficiario que participa en la candidatura.
- **Acuerdo entre Beneficiarios**: cumplimentado, firmado y sellado por todos los Beneficiarios en la última/s página/s del documento, y rubricado por todos en todas sus hojas.
- **Cartas de Compromiso**: una carta por cada Beneficiario cumplimentada, firmada y sellada.

Únicamente se remitirá un ejemplar de cada documento (con excepción de las Cartas de Compromiso, de las que se remitirá un ejemplar por beneficiario), utilizando siempre los modelos normalizados.

## ¾ **FORMATO PAPEL:**

Las solicitudes se presentarán en la sede del STC:

### **Calle Luis Álvarez Lencero 3, planta 3ª, oficina 13 06011 BADAJOZ (España)**

La **documentación impresa** (recuerde, especialmente, las recomendaciones de impresión del FF) ha de ser entregada en tamaño A4 y sin encuadernar (se recomienda utilizar formato carpeta de dos anillas), debiendo estar ordenada para facilitar la identificación de los documentos que componen la candidatura. Todas las firmas y sellos deben ser **originales**.

#### ¾ **VERSIÓN ELECTRÓNICA:**

Las candidaturas se remitirán por **correo electrónico** al STC, a la dirección:

**stc@poctep.eu**

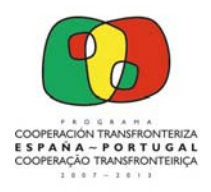

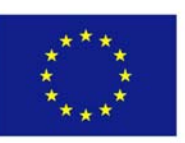

En el asunto del correo electrónico, incluya el acrónimo del proyecto. En el cuerpo del mensaje incluya el acrónimo y nombre del proyecto, el nombre del Beneficiario Principal y el nombre de los restantes Beneficiarios.

Incluya dos archivos en formato comprimido (winzip, winrar,…) con el siguiente formato:

- **ACRONIMO.zip:** incluyendo el Formulario de Candidatura, Formulario Financiero, Formulario de Datos de Contacto, Acuerdo entre Beneficiarios y Cartas de Compromiso en sus formatos originales (**FORMATOS WORD y EXCEL**).
- **ACRONIMO\_PDF.zip:** incluyendo escaneados (donde se pueda apreciar sellos y firmas) el Formulario de Candidatura, Formulario Financiero, Formulario de Datos de Contacto, Acuerdo entre Beneficiarios y Cartas de Compromiso en **FORMATO PDF**.

## **4.2. PLAZO DE PRESENTACIÓN DE LAS CANDIDATURAS DE PROYECTO**

El plazo para la presentación de solicitudes de esta convocatoria es el comprendido **entre 24 de abril de 2012 y el 25 de junio de 2012**.

Para garantizar el cumplimiento del plazo de entrega de las candidaturas de proyecto se tendrán en cuenta los siguientes elementos: en cuanto a la entrega en **formato papel** (originales sellados y firmados) se plantean como válidas las candidaturas que cumplan los siguientes requisitos:

- 1. **Registro oficial en Correos** con fecha límite el día **25 de junio de 2012**. Para garantizar el cumplimiento de este requisito es válido el resguardo de envío por Correo Certificado, donde se recoge fecha de envío.
- 2. **Entrega en mano en el STC** hasta las 14.00h del día **25 de junio de 2012**. En este caso se hará entrega de una copia del resguardo de entrega de la candidatura, documento que garantizará la entrega en fecha.
- 3. **Envío por empresa de mensajería.** En este caso se tendrá en cuenta la entrega por parte de la empresa en el propio STC. El mensajero ha de entregar el proyecto antes de las 14.00h del día **25 de junio de 2012**, recibiendo una copia del resguardo de entrega de la candidatura, documento que garantizará la entrega en fecha.

Es necesario que se conserve el documento que certifique la entrega del proyecto en caso sea necesario garantizar el envío dentro de la fecha planteada.

En cuanto a la presentación de la candidatura en **formato electrónico**, se tendrá en cuenta la recepción de la documentación solicitada en el correo electrónico stc@poctep.eu hasta las 23:59 horas del día **25 de junio de 2012**.

Para garantizar el cumplimiento de este requisito se tendrá en cuenta la hora de recepción de correo en stc@poctep.eu.

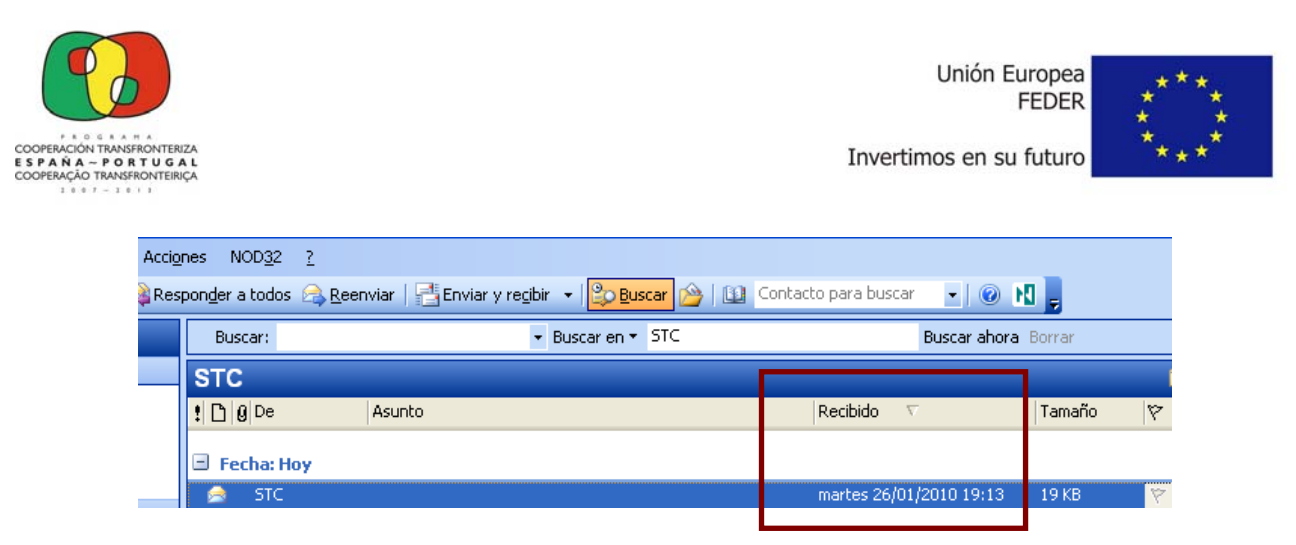

Es necesario que se conserve el correo electrónico enviado donde se pueda confirmar que el correo ha sido enviado antes de la fecha citada.

## **4.3. TRAMITACIÓN DE LAS CANDIDATURAS**

Las candidaturas presentadas serán sometidas a una verificación preliminar del cumplimiento de los **requisitos formales** necesarios para la recepción y evaluación del proyecto **(Condiciones de Admisibilidad).**

En el supuesto de que la solicitud no reúna los requisitos de admisión exigidos se requerirá a los solicitantes para que, en el plazo de diez días naturales contados a partir del siguiente a la recepción de la notificación, subsanen la falta o acompañe los documentos preceptivos, con indicación de que, si así no lo hiciera, se le tendrá desistido de su petición, siéndole notificada la decisión del Comité de Gestión por la Autoridad de Gestión.

La valoración de las candidaturas se llevará a cabo por el STC y los Coordinadores Nacionales/Regionales, siendo examinadas posteriormente para selección por los Comités de Área Territorial y el Comité de Gestión según el procedimiento previsto en el Programa. Se evaluarán en función del grado de cumplimiento de los **Criterios de Selección** y requisitos recogidos en el Anuncio de la Convocatoria (aprobados por el Comité de Seguimiento),

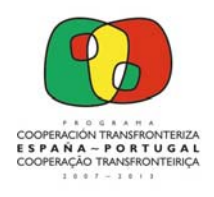

Unión Europea **FEDER** 

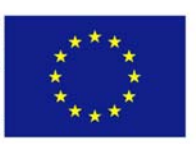

Invertimos en su futuro

## **5. CONTACTO Y DUDAS**

Si tiene cualquier duda en la cumplimentación de los documentos de candidatura de la Tercera Convocatoria, puede ponerse en contacto con el STC:

> **Secretariado Técnico Conjunto**  Calle Luis Álvarez Lencero, 3 – Planta 3, Oficina 13 06011 BADAJOZ (España) Telf: 00 34 924 20 59 58 Fax: 00 34 924 22 28 16 E-mail: stc@poctep.eu

Web: www.poctep.eu

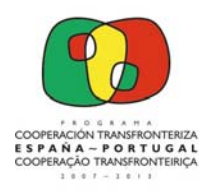

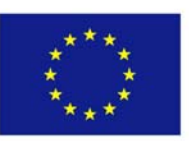

## **ANEXO 1. REFERENCIA NORMATIVA**

La referencia normativa que aquí se incluye no contempla la totalidad de normas a las que están sujetos los proyectos financiados en el marco del POCTEP. Debe tenerse en cuenta que existe reglamentación comunitaria, nacional y regional en aspectos tales como, por ejemplo, la contratación pública, el medio ambiente, la competencia, la igualdad de oportunidades, y que los Beneficiarios de las ayudas del FEDER están obligados a respetarlas.

- Reglamento (CE) N° 1083/2006 del Consejo, de 11 de julio de 2006, por el que se establecen las disposiciones generales relativas a los Fondos Estructurales.
- Reglamento (CE) N° 1989/2006 que modifica el anexo III del Reglamento (CE) N° 1083/2006.
- Reglamento (CE) Nº 1341/2008 del Consejo de 18 de diciembre de 2008 por el que se modifica el Reglamento (CE) 1083/2006 en lo que respecta a determinados proyectos generadores de ingresos.
- Reglamento (CE) Nº 284/2009 del Consejo de 7 de abril de 2009 por el que se modifica el Reglamento (CE) 1083/2006 por lo que se refiere a determinadas disposiciones relativas a la gestión financiera.
- Reglamento (CE) Nº 539/2010 del Parlamento Europeo y del Consejo, de 16 de junio de 2010, que modifica el Reglamento (CE) 1083/2006 con respecto a la simplificación de determinados requisitos y a determinadas disposiciones relativas a la gestión financiera.
- Reglamento (CE) Nº 1080/2006 del Parlamento Europeo y del Consejo, de 5 de julio de 2006, relativo al Fondo Europeo de Desarrollo Regional.
- Reglamento (CE) Nº 397/2009 del Parlamento Europeo y del Consejo de 6 de mayo de 2009 que modifica el Reglamento (CE) 1080/2009 por lo que se refiere a la subvencionabilidad de las inversiones en eficiencia energética y energías renovables en las viviendas.
- Reglamento (CE)  $N^{\circ}$  1828/2006 de la Comisión, de 8 de diciembre de 2006, por el que se fijan las normas de desarrollo del Reglamento (CE) N° 1083/2006 y del Reglamento (CE) N° 1080/2006.
- Corrección de errores del Reglamento (CE) Nº 1828/2006 (DOUE de 15 de febrero de 2008).
- Reglamento (CE) Nº 846/2009 de la Comisión de 1 de septiembre de 2009 que modifica al Reglamento (CE) Nº 1828/2006.
- Reglamento (CE) Nº 832/2010 de la Comisión, de 17 de septiembre de 2010, que modifica al Reglamento (CE) Nº 1828/2006.
- Decisión 2006/702/CE del Consejo, de 6 de octubre de 2006, relativa a las directrices estratégicas comunitarias en materia de cohesión.

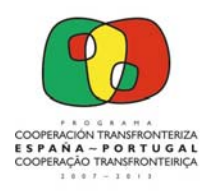

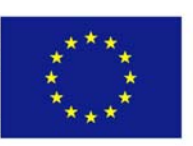

- Directiva 2004/18/CE del Parlamento y del Consejo, de 31 de marzo de 2004, sobre coordinación de los procedimientos de adjudicación de los contratos públicos de obras, de suministros y servicios.
- Programa Operativo de Cooperación Transfronteriza España Portugal 2007-2013, aprobado por la Decisión 2007/5165/CE de la Comisión de 25 de octubre de 2007, modificada por la Decisión 2008/7439/CE de 25 de noviembre de 2008, por la Decisión 2009/7886/CE de 14 de octubre de 2009 y por la Decisión C(2011) 5123 final de 25 de julio de 2011.
- Anuncio de la Tercera Convocatoria para la presentación de proyectos del Programa Operativo de Cooperación Transfronteriza España – Portugal.
- Ley 30/2007, de 30 de octubre de 2007, de Contratos del Sector Público.
- Decreto-Lei nº 18/2008, de 29 de Janeiro de 2008, que aprova o Código dos Contratos Públicos (CCP).
- Orden EHA/524/2008, de 26 de febrero de 2008, por la que se aprueban las normas sobre los gastos subvencionables de los programas operativos del Fondo Europeo de Desarrollo Regional y del Fondo de Cohesión.
- Regulamento Geral FEDER e Fundo de Coesão. Aprovado pela Comissão Ministerial de Coordenação do QREN em 04/10/2007

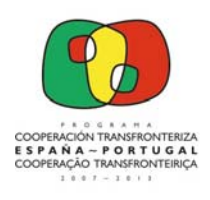

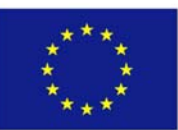

## **ANEXO 2. LISTADO DE TEMAS PRIORITARIOS (EJES 1 Y 2)**

## **Prioridad 1 - Cooperación y gestión conjunta para el fomento de la competitividad y la promoción del empleo**

- 01 Actividades de I+DT en centros de investigación
- 02 Infraestructuras de I+DT
- 03 Transferencia de tecnología y mejora de las redes de cooperación
- 74 Desarrollo del potencial humano en el ámbito de la investigación/innovación
- 11 Tecnologías de la información y la comunicación **(PREFERENTE)**
- 13 Servicios y aplicaciones de las TIC para el ciudadano **(PREFERENTE)**
- 72 Aplicación de reformas sistemas enseñanza y formación para la empleabilidad
- 08 Otras inversiones en empresas

## **Prioridad 2 - Cooperación y gestión conjunta en Medio Ambiente, patrimonio y prevención de riesgos**

- 45 Gestión y distribución del agua
- 46 Tratamiento del agua
- 44 Gestión de residuos domésticos e industriales
- 53 Prevención de riesgos
- 56 Protección y desarrollo de patrimonio natural **(PREFERENTE)**
- 58 Protección y desarrollo de patrimonio cultural
- 57 Otras ayudas para mejorar los servicios turísticos

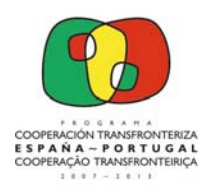

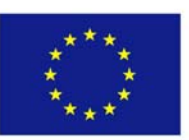

## **ANEXO 3. LISTADO DE INDICADORES**

## **INDICADORES REALIZACIÓN TRANSVERSALES A TODOS LOS EJES PRIORITARIOS**

Número de actos de difusión en los medios de comunicación (notas, dossiers, ruedas de prensa, entrevistas, campañas)

Publicaciones realizadas (folletos, newsletters, catálogos, guías, estudios o manuales)

Número de páginas web, intranet y bases de datos creadas

Número de eventos realizados: seminarios/foros/jornadas/ferias/exposiciones

Número de soportes publicitarios producidos (cartelería, material promocional, vídeos, entre otros

Número de redes (grupos de trabajo) de información y publicidad establecidas

Número de acciones formativas

Número de beneficiarios mujeres que cruzan frontera para participar en acciones de formación

Número de beneficiarios hombres que cruzan frontera para participar en acciones de formación

Número de empleos directos creados por el proyecto

Número de empleos directos creados por el proyecto y ocupados por personas del otro lado de la frontera

Número de estudios realizados

Número de AECT constituidas

Número de acciones de promoción del patrimonio cultural y/o histórico

Número de acciones de promoción del patrimonio natural

Número de reuniones del proyecto para el seguimiento y/o gestión

#### **INDICADORES RESULTADO TRANSVERSALES A TODOS LOS EJES PRIORITARIOS**

Número de participantes en los eventos de promoción y difusión

Número de noticias publicadas (prensa, TV, radio, entre otros)

Número de publicaciones distribuidas

Promedio de visitas a la página web

Número de soportes publicitarios distribuidos

Número de estudios publicados

Número de participantes en la red de información y publicidad

Número de redes de cooperación generadas por el proyecto (distintas del partenariado del proyecto)

Número de empleos generados en servicios impulsados por el proyecto

Número de nuevos proyectos generados por la actividad de la operación (sostenibilidad resultados)

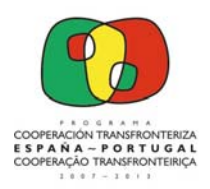

Unión Europea **FEDER** 

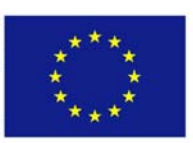

#### Invertimos en su futuro

#### **INDICADORES REALIZACIÓN ESPECÍFICOS**

#### **PRIORIDAD 1. - COMPETITIVIDAD Y EMPLEO**

Número de proyectos de I+D apoyados en el marco de la operación

Número de entidades públicas de I+D beneficiarias

Número de entidades privadas de I+D beneficiarias

Número de entidades de I+D del tercer sector beneficiarias

Número de investigadores beneficiarios (mujeres )

Número de investigadores beneficiarios (hombres)

Número de proyectos de producción de contenidos digitales de carácter educativo apoyados en el marco de la operación

Número de beneficiarios de acciones de formación de ámbito transfronterizo (mujeres)

Número de beneficiarios de acciones de formación de ámbito transfronterizo (hombres)

Número de horas de formación de activos

Número de escuelas apoyadas para desarrollar acciones de ámbito transfronterizo

Número de estudios sobre mercados de trabajo transfronterizos

Número de acciones de promoción económica y empresarial realizadas

Número de ferias transfronterizas realizadas o apoyadas

Número de pymes transfronterizas ayudadas

Número de centros con servicios de apoyo a la competitividad y al empleo construidos y/o acondicionados

Número de infraestructuras de I+D construidas y/o acondicionadas

Número de líneas de investigación apoyadas en centros de investigación

Número de polígonos/viveros empresariales transfronterizos construidos y/o acondicionados o equipadas

Número de acciones/ servicios para el apoyo empresarial a la internacionalización y promoción exterior

Número de servicios y aplicaciones de las TIC para el ciudadano

Número de cursos de portugués y/o español impartidos

Número de líneas de investigación transfronterizas creadas

Número de asociaciones sectoriales creadas

#### **PRIORIDAD 2.- MEDIO AMBIENTE, PATRIMONIO Y PREVENCIÓN DE RIESGOS**

Número de estudios sobre cualificación o desarrollo de políticas ambientales

Número de proyectos de gestión conjunta de espacios naturales y/o valorización ambiental y recursos naturales Número de estudios sobre prevención de riesgos naturales

Número de planes de ordenación física del territorio

Número de proyectos en el ámbito de la prevención de catástrofes de origen natural o humana

Número de acciones de recualificación del patrimonio histórico y cultural

Número de acciones de promoción turística de espacios de frontera

Volumen de residuos sólidos domésticos, urbanos, agrícolas o industriales recogido (m3)

Volumen de residuos sólidos domésticos, urbanos, agrícolas o industriales tratado (m3)

Redes de abastecimiento de agua mejoradas (km)

Redes de saneamiento mejoradas (Km)

Número de infraestructuras para el tratamiento de residuos construidas y/o acondicionadas

Número de centros y espacios de educación ambiental construidos, acondicionados y/o equipados

Número de infraestructuras creadas y/o equipadas de apoyo a la promoción del patrimonio natural

Número de acciones para la conservación del medio natural

Número de espacios naturales rehabilitados

Número de acciones de sensibilización ambiental

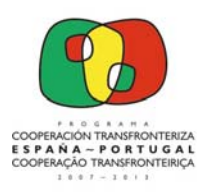

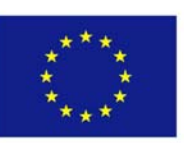

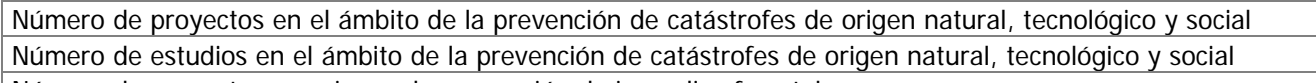

Número de proyectos o acciones de prevención de incendios forestales

Número de estudios y/o publicaciones de cartografía elaborados

Número de proyectos para la gestión y uso conjunto del agua superficial y subterránea

Número de depósitos de agua construidos y/o mejorados

Número de proyectos para el tratamiento del agua

Número acciones de inversión en puertos y/o dársenas y/o otras infraestructuras para la navegación

Número de infraestructuras creadas y/o equipadas de apoyo a la promoción del patrimonio cultural y/o histórico

Número de elementos patrimoniales rehabilitados

Número de edificios turísticos y/o culturales rehabilitados y/o mejorados

Número de rutas turísticas creadas y/o mejoradas

Número de productos turísticos transfronterizos basados en el patrimonio Natural y Cultural

Número de proyectos de mejora de señalización turística

Número de eventos culturales conjuntos realizados

### **INDICADORES RESULTADO ESPECÍFICOS**

#### **PRIORIDAD 1. - COMPETITIVIDAD Y EMPLEO**

Número de redes que vinculan centros de I+D y empresas

Número de asociaciones empresariales de base tecnológica apoyadas

Población beneficiada por nuevos puestos de acceso público a Internet

Número de empresas ligadas a la valorización de recursos económicos locales apoyadas

Número de acciones de asociaciones empresariales para la promoción exterior

Nuevos puestos de trabajo en empresas (industria, comercio y servicios) ligadas a la valorización de recursos económicos locales apoyadas (total, mujeres y hombres)

Número de publicaciones de trabajos de investigación

Número de beneficiarios de servicios de las infraestructuras de I+D (construidas, acondicionadas y/o equipadas)

Número de licencias/ cesiones de patentes o propiedad intelectual

Número de productos finales en fase de comercialización

Número de redes de cooperación que vinculan centros de I+D de ambos lados de la frontera en campos orientados a la valorización de los recursos

Número de usuarios de servicios públicos on-line

Número de empresas de base tecnológica promovidas (spin off)

Número de empresas mixtas creadas (luso-españolas)

Porcentaje de ocupación de los polígonos industriales (creados y/o acondicionados)

Número de empresas beneficiarias de los resultados del proyecto (estudios, proyectos y servicios)

## **PRIORIDAD 2- MEDIO AMBIENTE, PATRIMONIO Y PREVENCIÓN DE RIESGOS**

Población beneficiada por acciones destinadas a racionalizar y cualificar el consumo de agua Población beneficiada por acciones desarrolladas en el campo del saneamiento básico

Población beneficiada por acciones desarrolladas en el campo de la recogida y tratamiento de residuos sólidos Campañas de educación ambiental

Área afectada por planes de ordenación de espacios transfronterizos

Campañas de promoción turística

Porcentaje de incremento de visitantes al año al patrimonio histórico, cultural y/o natural

Superficie de espacios naturales rehabilitados y/o recuperada

Número de visitantes a los centros de interpretación

Área afectada por planes de promoción cultural, turística y del patrimonio

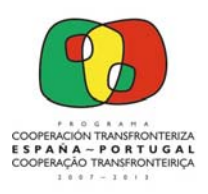

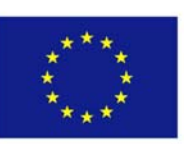

Área afectada por rutas transfronterizas

Área beneficiada por medidas de planificación y protección contra riesgos naturales, tecnológicos y sociales Población beneficiada por medidas de planificación y protección contra riesgos naturales, tecnológicos y sociales

Población beneficiada por las acciones de educación ambiental

Número de sistemas de gestión conjunta de recursos humanos y materiales para la prevención de situaciones de riesgo e intervención en catástrofes

Número de sistemas de gestión conjunta del patrimonio histórico, cultural y natural

Superficie forestal afectada por medidas de protección y fomento de la sostenibilidad

Población beneficiada por acciones de intercambios deportivos y/o culturales